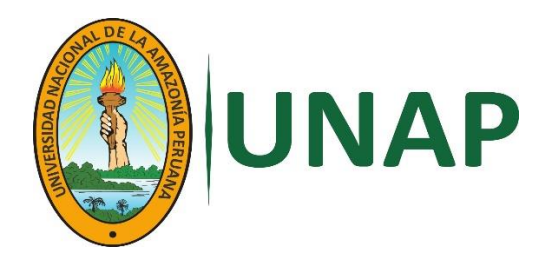

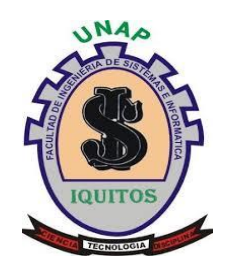

# **FACULTAD DE INGENIERÍA DE SISTEMAS E INFORMÁTICA**

# **ESCUELA PROFESIONAL DE INGENIERÍA DE SISTEMAS E INFORMÁTICA**

# **EXAMEN DE SUFICIENCIA PROFESIONAL**

# **SOLUCIONES DE SOFTWARE LIBRE PARA EL DESARROLLO DE APLICACIONES WEB**

# PARA OPTAR EL TÍTULO PROFESIONAL DE: **INGENIERO DE SISTEMAS E INFORMÁTICA**

PRESENTADO POR: **CARLOS ZUMAETA SÁNCHEZ**

**IQUITOS, PERÚ**

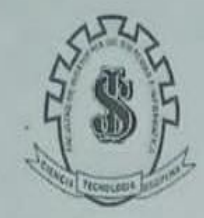

# UNIVERSIDAD NACIONAL DE LA AMAZONIA PERUANA FACULTAD DE INGENIERIA DE SISTEMAS E INFORMATICA

# ACTA DE EXAMEN ORAL DE SUFICIENCIA PROFESIONAL

Siendo las  $/0.50$ . horas del día  $/3$  de Settembre del 2014, en las instalaciones del Auditorio de la Facultad de Ingeniería de Sistemas e Informática de la Universidad Nacional de la Amazonia Peruana, sito en la calle Moore Nº 280 - Iquitos, el Jurado Examinador, compuesto por los siguientes miembros:

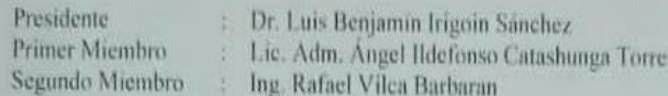

Se procedió, al Acto Académico del Examen Oral de Suficiencia Profesional del Bachiller: Carlos Zumaeta Sánchez, quien sustento el tema "Soluciones de Software Libre para el Desarrollo de Aplicaciones WEB", para optar el Titulo Profesional De Ingeniero de Sistema e Informática, de acuerdo a lo establecido en el Reglamento de Grados y Título de la Facultad.

Posteriormente, al Acto de Sustentación del Informe Final del bachiller se procedió al cálculo de Calificación y Condición Final, obteniéndose el siguiente resultado:

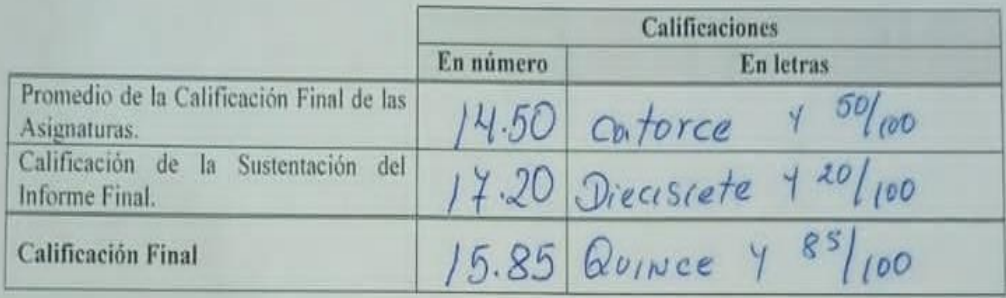

Se desprende que la Condición Final del Bachiller es (marcar el que corresponde):

- () Aprobado con excelencia (18 a 20 puntos).
- $(\times)$  Aprobado por unanimidad (15 a 17.9 puntos).
- () Aprobado por mayoria (12 a 14.9 puntos).
	- ) Desaprobado (Menos de 12 puntos).

Siendo las  $\mu$ :40 Horas del mismo día, se da por concluido el acto, firmando en conformidad los miembros del Jurado Examinador.

Dr. Luis Benjamm/Irigoin dinchez President

Lic. Adm. Angel Ildefonso Catashunga Torres Primer Miembro

Ing. Rafael Vilca Barbaran Segundo Miembro

**JURADO**

Dr. Luis Benjamin/Irigoin Stinchez Vesident

Cheures Courtes

Ing. Rafael Vilea Barbaran<br>Segundo Miembro

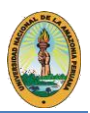

# *DEDICATORIA*

*"Quiero dedicar este trabajo y agradecer a mis padres, por brindarme el apoyo infinito en mi desarrollo profesional y guiarme para ser una persona con buenos principios y valores, motivándome día a día en obtener mi título profesional e ir subiendo los escalones que tiene toda carrera profesional".*

*"A mis hijos Jordano Jesús, André Valentino y Paolo Miguel, por ser mi motivación para alcanzar todas mis metas".*

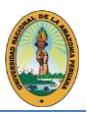

#### **RESUMEN**

Las soluciones de software para desarrollar aplicaciones de Base de datos no son más que herramientas CASE avanzadas para una parte del ciclo de vida de una aplicación. CASE, proveniente del inglés *Computer Aided Software Engenieering* y que en castellano significa *Ingeniería de Software Asistida por Computadora, constituye el uso de soporte basado en computadora en el proceso de desarrollo de software.*

La idea de fondo que sostiene a las CASE consiste en dotar a los desarrolladores de un conjunto de herramientas bien integradas y que ahorren trabajo, enlazando y automatizando todas las fases del "ciclo de vida" del software.

Esta ingeniería, tal y como se ha definido, integra a un conjunto de herramientas CASE. En consecuencia, una herramienta CASE constituye un *producto basado en computadora orientado al soporte de una o más actividades dentro del proceso de desarrollo de software*  que cuando se integran para operar unidas, en un mismo hardware y software definen un ambiente CASE. Entonces, se puede definir a un ambiente CASE como *un número de herramientas CASE la cual usa un enfoque totalizado para soportar las integraciones entre los componentes de los ambientes y los usuarios de dichos ambientes.*

El KIT de herramientas CASE, es un conjunto de elementos integrados que se han diseñado para trabajar juntos y automatizar, o proveer ayuda automatizada al ciclo de desarrollo de software, incluyendo el análisis, diseño, codificación y pruebas. Entre ellas se encuentran las Soluciones LAMP de Software Libre.

Este trabajo pone de manifiesto la utilización de Soluciones de Software para la puesta a punto de aplicaciones computacionales, se destaca su facilidad de uso para crear y probar Bases de Datos, así como las diferentes combinaciones de variantes que pueden ser utilizadas.

Al enfatizarse la característica de Software Libre que poseen, se refleja la amplia utilización y aportación que dan fruto tanto a estudiantes como a diseñadores de aplicaciones de Bases de Datos y los resultados exitosos que se pueden obtener con ellas.

Se realizó un estudio y demostración con dos Soluciones diferentes, XAMPP e EASYPHP, ambas libres destacando sus características y facilidades de forma tal que sirve de guía para su utilización posterior. Ya que cuenta con Sistemas de Gestión de Bases de Datos, Servidor WEB, Lenguajes de Programación, vinculadas así de forma integrada o independiente. El enfoque está encaminado a mostrar la utilización de las Soluciones de Software Libre para el desarrollo de aplicaciones WEB.

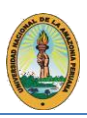

**Pág.**

# **I. ÍNDICE**

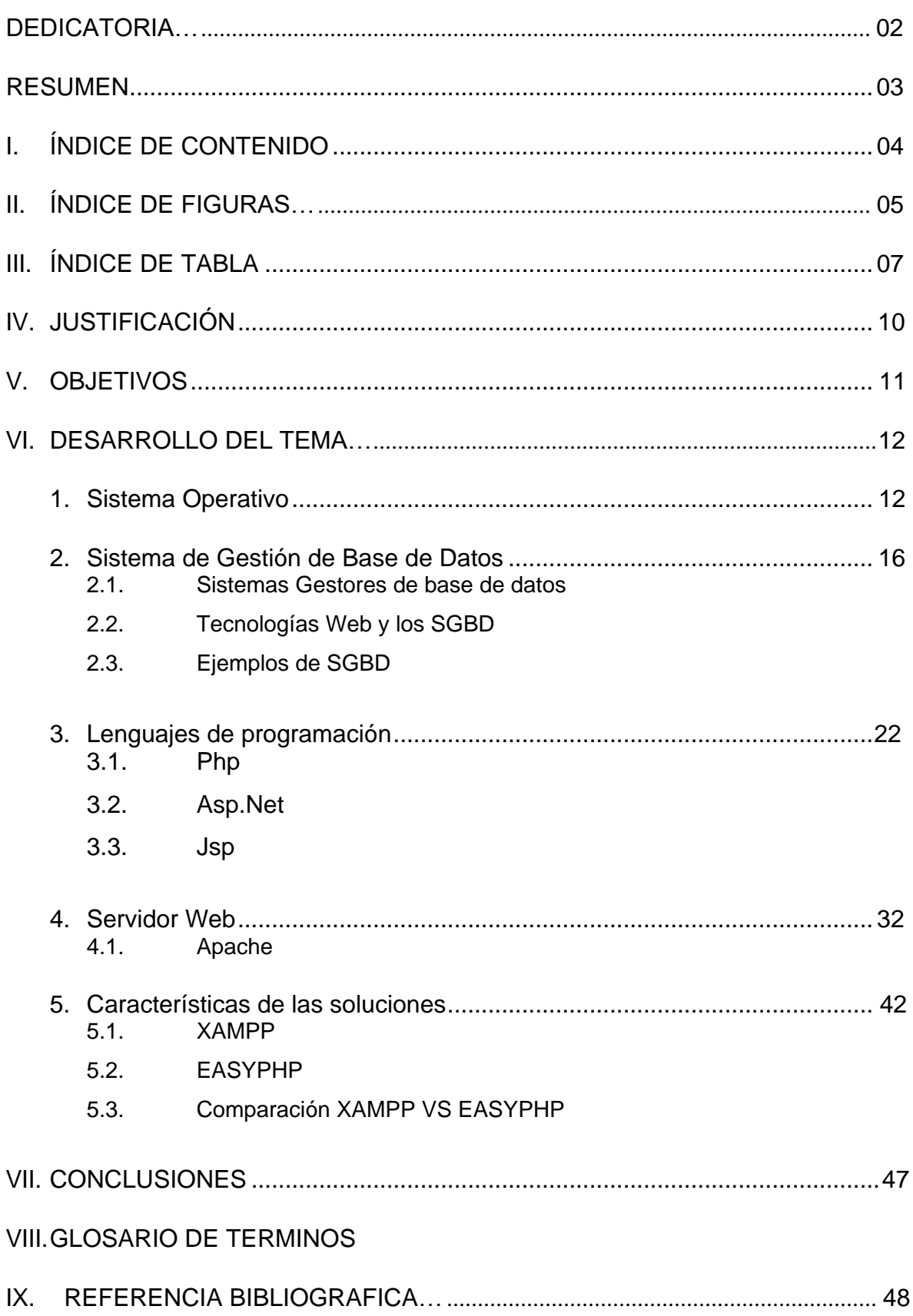

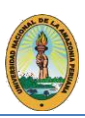

### **II. ÍNDICE DE FIGURAS**

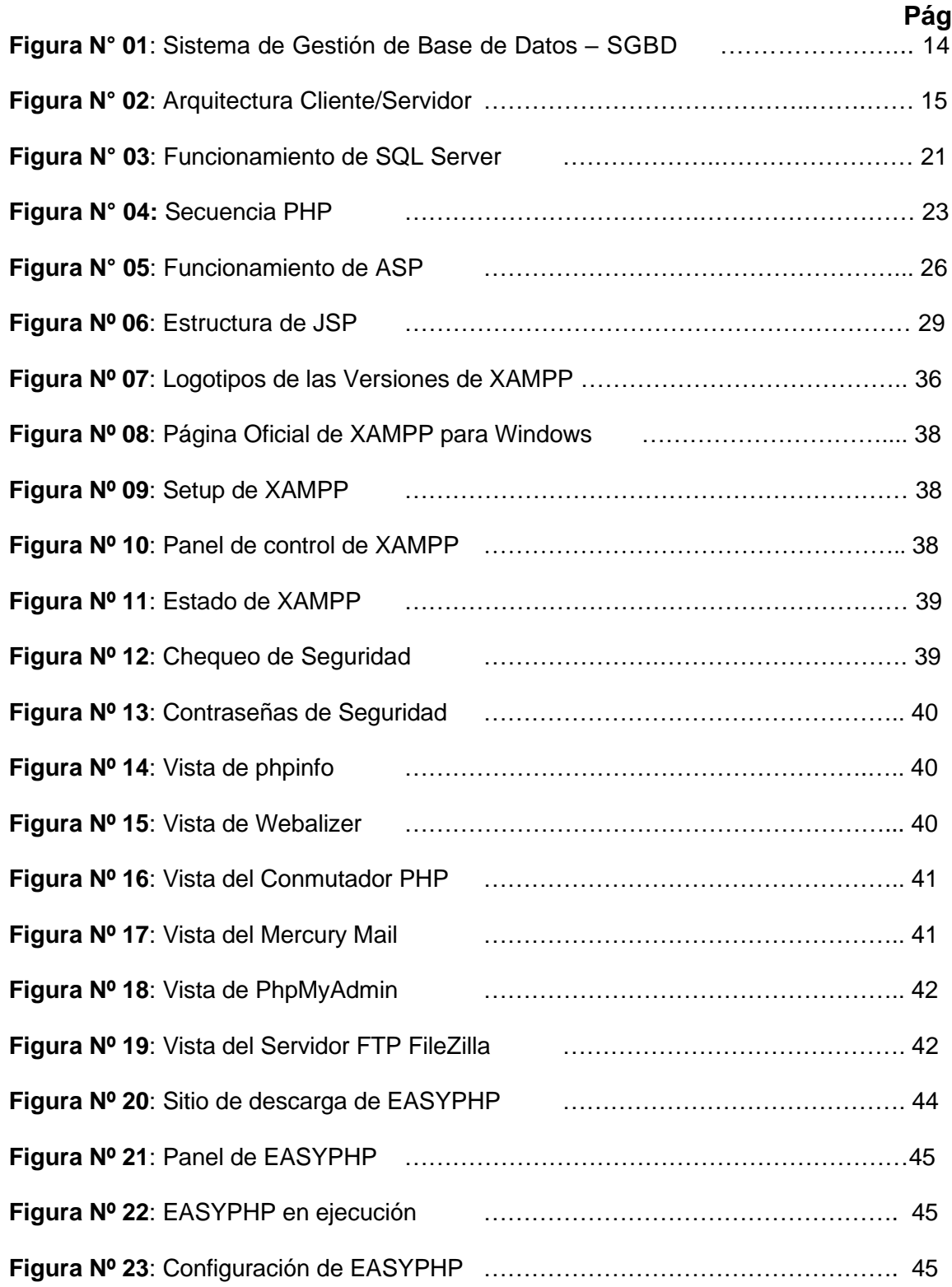

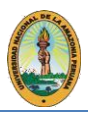

#### **III. JUSTIFICACIÓN**

Los problemas que aquejan desde hace varios años a los programadores y sobre todo a los estudiantes, radican en su mayoría en el costo que representan la utilización de las herramientas CASE para el desarrollo de sus aplicaciones. Con las soluciones de licencias GPL (libre) se puede hacer uso de un conjunto de herramientas bien integradas y que ahorren trabajo, enlazando y automatizando parte o todas las fases del "ciclo de vida" del software.

Una de las partes del ciclo de vida más importantes es la validación del sistema de acuerdo con los requisitos o necesidades planteadas por los usuarios, es decir la fase de pruebas.

El presente trabajo da a conocer cómo se puede probar el desarrollo en diversas aplicaciones, con Soluciones de Software libre para agilizar la implantación y pruebas de sistemas de información. Esta solución propuesta se ha convertido, inclusive para las pequeñas y medianas empresas, en la alternativa más adecuada al momento de desarrollar los sistemas.

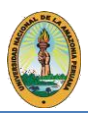

# **IV. OBJETIVOS**

# ➢ **OBJETIVO GENERAL**

Demostrar las facilidades de las soluciones de software para desarrollar aplicaciones web y de Base de Datos, conocidas también como herramientas CASE para la generación del modelo conceptual de Bases de Datos y su código. Adicionalmente se destaca como se pueden utilizar para hacer consultas de la Base de Datos, y de forma interactiva, comprobar en tiempo real la actualización de los datos que se introducen en la interfaz usuaria, facilitando y ahorrando tiempo en la puesta a punto de la aplicación.

# ➢ **OBJETIVOS ESPECÍFICOS**

- **1.** Ejemplificar mediante aplicaciones sencillas las diferentes combinaciones que utilizan estas soluciones.
- **2.** Demostrar la factibilidad de mejorar la productividad en el desarrollo de una aplicación web con Bases de Datos, a través de estas aplicaciones de Software Libre.
- **3.** Permitir a los participantes de un proyecto, que los sistemas se tornen más flexibles, y comprensibles, al facilitar las pruebas, mediante la detección de errores.

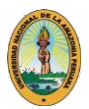

### **V. DESARROLLO DEL TEMA: "Soluciones de Software Libre para el Desarrollo de Aplicaciones Web".**

# **1. Sistemas Operativos**

"Un Sistema Operativo es un grupo de programas de proceso con las rutinas de control necesarias para mantener continuamente operativos dichos programas".

El objetivo primario de un Sistema Operativo es: Optimizar todos los recursos del sistema para soportar los requerimientos.

Dentro del contexto del conjunto de Software para computadoras es posible decir que el Sistema Operativo es el programa fundamental de todos los programas de sistema, controla todos los recursos de la computadora y proporciona la base sobre la cual pueden escribirse los programas de aplicación.

Un Sistema Operativo es el encargado de brindar al usuario una forma amigable y sencilla de operar, interpretar, codificar y emitir las ordenes al procesador central para que este realice las tareas necesarias y específicas para completar una orden.

Existen diferentes Sistemas Operativos para diferentes tipos de máquinas: MainFrames, Minicomputadoras, PCs, etc., en este apartado solo se harán referencia a los más comunes para PC y que soportan este tipo de soluciones. Los Sistemas Operativos empleados normalmente son Windows, LINUX, Macintosh OS y Solaris.

# **a). Windows**

Rodeado por todo tipo de mitos acerca de su emprendedor y ambicioso creador, solidificado sobre la base de un sistema DOS, cuya irrupción en la primera PC tenía más de suerte que de propósito, amparado por disfrutar de un férreo y despiadado control de mercado es hoy por hoy, odiado o amado, el Sistema Operativo más extendido del planeta.

La historia del ambiente Windows se remonta al 10 de noviembre de 1983, cuando Microsoft anunció un Sistema Operativo de próxima generación, con interfaz gráfica y un entorno multitarea para computadoras IBM, el cual apareció en el mercado bajo el nombre comercial de Windows 1.0 el 20 de noviembre de 1985, que no fue bien recibido por los usuarios, al considerarlo lleno de errores, feo y lento.

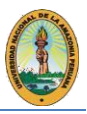

Esta versión se mantuvo en el mercado hasta enero de 1987 y en diciembre de 1987 se introduce en el mercado Windows 2.0, que disponía de iconos para la representación de programas y archivos, así como un soporte para el manejo de la expansión de memoria y ventanas, las que podían superponerse las unas a las otras.

Siguiendo esta línea, el 22 de mayo de 1990 fue lanzado Windows 3.0, cuyas ventajas respecto a su antecesor eran que: permitía guardar en memoria más de 640K, así como mejoras en la gestión de programas y el sistema de iconos y soporte para 16 colores.

En la continuación del desarrollo del ambiente Windows, surge el primer producto destinado a redes, Windows for WorkGroups 3.1, lanzado en octubre de 1992, que permitía el intercambio de ficheros uno-a-uno y también capacidad para compartir labores de impresión integradas dentro de un entorno Windows.

El siguiente desarrollo vio la luz en agosto de 1995, cuando salió al mercado la revolución en los Sistemas Operativos, Windows 95, una verdadera revolución multimedia pues proporciona la unidad para la reproducción y administración de imágenes (video, 2D y 3D) y audio, así como incorpora el estándar Plug&Play que permite de forma automática y rápida la incorporación de periféricos.

La carrera continua con el Windows CE, que es un Sistema Operativo modular, de 32 bits, a tiempo real para dispositivos móviles y en junio de 1998 se lanza al mercado la siguiente versión de su Sistema Operativo para uso en el hogar, Windows 98, la última versión de Windows basada en el kernel de MS-DOS cuyo aspecto más notorio lo es la total integración de la navegación por Internet.

Le siguen a éste las versiones de Windows 2000 lanzado por Microsoft como solución a las dificultades de la versión NT 4.0, en su edición para Workstations; Windows Millennium Edition, o Windows Me y Windows XP: conocido como la segunda revolución de la eXPeriencia; en el 2007 lanzamiento de Windows Vista, en el 2009 lanzamiento de Windows 7, en el 2012 lanzamiento de Windows 8, en el 2014 el lanzamiento de Windows 10.

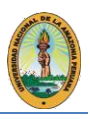

# **b). LINUX**

LINUX es un Sistema Operativo Open Source que ha tenido un gran éxito, de hecho, es el Sistema Operativo con mayor crecimiento en los últimos años. Una de las primeras áreas de penetración de LINUX fue el segmento de servidores. En el pasado los Sistemas UNIX corrían en hardware muy especializado y en consecuencia muy costoso, a lo que había que sumar el costo de las licencias, resultando en precios extremadamente elevados. En cambio, LINUX brinda la confiabilidad y capacidad de UNIX sobre la popular y accesible arquitectura INTEL.

Sin embargo, LINUX no se ha limitado al segmento de Servidores, sino que ha sacudido todos los sectores del mundo tecnológico, desde los grandes Mainframes hasta los teléfonos celulares.

# **Características principales:**

- Sistema Operativo libre (desarrollado por voluntarios).
- Sistema **multitarea** real.
- Sistema **multiusuario**.
- Sistema **multiprocesador**.
- Basado en **UNIX**.
- Puede coexistir con otros Sistemas Operativos (en un mismo ordenador).
- El sistema lo forman el núcleo del sistema (kernel) y un gran número de librerías.
- Se distribuye bajo la GNU Public License, por lo que el código fuente es accesiblelibremente.
- Protección de la memoria entre procesos, de manera que uno de ellos no pueda colgar elsistema.
- Carga de ejecutables por demanda: LINUX sólo lee del disco aquellas partes de un programaque están siendo usadas actualmente.

# **Distribuciones**

Una distribución es un Sistema Operativo GNU/LINUX unido a una serie de aplicaciones de configuración y de usuario "empaquetadas" juntas. Todas tienen en común el núcleo del sistema.Las diferencias entre unas y otras son las herramientas de configuración que utilizan y las diferentes aplicaciones que se incluyen junto al Sistema Operativo. Las distribuciones más populares para LINUX son:

• **Knoppix.** Es una distribución en un CD-live basada en Debian. Detecta automáticamente todo tipo de hardware y aporta el último escritorio de KDE y la

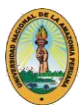

suite OpenOffice.org. Muy útil para demostraciones y usuarios noveles en el sistema.

- **Red Hat.** Es una de las empresas más importantes en el panorama LINUX. Actualmente ofrece dos tipos de distribuciones, una de pago, que incluye software comercial; y otra gratuita, que sustituye este software comercial por otro con licencia libre, que se llama Fedora Core. Es una de las distribuciones que más se instala a nivel de producción en el mundo empresarial, sobre todo como en los proveedores de servicios Internet.
- **Debian.** Una de las primeras distribuciones que aparecieron y aún siguen existiendo yevolucionado. Solo permite disponer de todo el sistema solamente con programas de licenciaFree Software. Permite utilizar paquetes de cualquier otra distribución. Esta distribución es muy conocida por su fiabilidad, estabilidad.
- **SUSE.** Es la segunda distribución implantada en el mundo empresarial. Incluye una gran cantidad de software, además de un sistema de administración y configuración muy cuidado por lo que es ideal para aquellos que vienen del mundo Windows.
- **Slackware.** Una de las primeras distribuciones que aparecieron. Fue creada por Patrick Volkerding y tuvo un gran éxito en sus primeros años de existencia. No cumple la organización estándar de fichero de LINUX, y la configuración del sistema se realiza a mano. Posee un sistema de instalación semi gráfico.
- **Gentoo** Es una distribución muy nueva. Su instalación se realiza desde el código fuente, recompilándolo, por lo que es lenta, pero asegura la máxima optimización. Requiere unos altos conocimientos de LINUX.
- **Ubuntu.** También muy nueva, está impulsada por la empresa Canonical, propiedad del millonario Sudafricano Mark Shuttelworth. Su lema es "LINUX para seres humanos" y a pesar de su juventud ha alcanzado una gran popularidad debido a su gran soporte para hardware. Además, desde su página http:// [www.ubuntu.com e](http://www.ubuntu.com/)s posible solicitar el envío de los CDs de instalación de manera totalmente gratuita.
- **Mandriva (antes Mandrake)** Es una distribución creada a raíz de la fusión de dos empresas Mandrake (Francia) y Conectiva (Brasil). Destaca por su facilidad de uso, su sencillo proceso de instalación y por sus asistentes que permiten realizar la mayoría de las tareas de configuración de una forma intuitiva.

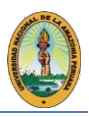

# **c). Macintosh OS**

El Sistema Operativo constituye la interfaz entre las aplicaciones y el hardware del Macintosh. Principales componentes del Sistema Operativo:

- El cargador de segmentos carga los programas por ejecutar. Una aplicación se puede cargar completa o bien puede dividirse en segundos individuales que se pueden cargar de manera dinámica conforme se necesiten.
- El administrador de eventos del Sistema Operativo informa de la ocurrencia de diversos eventos de bajo nivel, como la presión de un botón del mouse o el tecleo. En condiciones normales, el administrador de eventos de la caja de herramientas transfiere estos eventos a las aplicaciones.
- El administrador de archivos se encarga de la entrada / salida de archivos; el administrador de dispositivos se encarga de la entrada / salida de dispositivos.
- Con el manejador de impresoras las aplicaciones pueden imprimir datos en diversas impresoras.
- Con el administrador de AppleTalk las aplicaciones pueden transmitir y recibir información enuna red de comunicaciones AppleTalk.
- El administrador de retrasado vertical programa las actividades por realizar durante las interrupciones de retrasado vertical que ocurren 60 veces cada segundo cuando se refresca la pantalla de vídeo.
- El manejador de errores del sistema toma el control cuando ocurre un error fatal del sistemay exhibe un cuadro de error apropiado.

OS/2 desarrollado inicialmente por Microsoft Corporation e International Business Machines (IBM), después de que Intel introdujera al mercado su procesador 80286. Al principio fue muy parecido al MS-DOS, tiene una línea de comando, pero la diferencia que existe con el DOS es el intérprete de comandos, el cual es un programa separado del kernel del Sistema Operativo y aparece únicamente cuando se hace clic en uno de los iconos "OS/2 prompt" dentro del Workplace Shell. Otra diferencia es que este sí es un Sistema Operativo multitarea.

En el OS/2 muchos de los comandos son idénticos a los de su contraparte, pero tiene más comandos debido a que es más grande, completo y moderno.

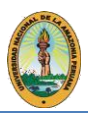

# **d). Solaris.**

Solaris es un Sistema Operativo desarrollado por Sun Microsystems. Es un sistema certificado comouna versión de UNIX. Aunque Solaris en sí mismo aún es software propietario, la parte principal del Sistema Operativo se ha liberado como un proyecto de Software Libre denominado Opensolaris.

Entre las características más importantes de Solaris están:

- **Espacio de trabajo para el administrador (A workspace manager):** Cuenta con una ventana de manejo de servicios rápidos (open, close, more, etc.), así como herramientas el cual le permite al usuario entallar su espacio de trabajo a sus necesidades personales.
- **Integración de servicios desktop (Desktop Integration Services):** Incluyen ToolTalk, Drag and Drop (arrastrar y soltar), y cut and paste (cortar y pegar), proporcionando la base para que a las aplicaciones puedan integrarse unos con otros.
- Bibliotecas gráficas (Graphics Libraries): Proporciona soporte para aplicaciones de 2D y 3D.
- **Herramienta de imagen (Image Tool):** Permite cargar, ver y salvar imágenes en 40 diferentes formatos incluyendo PICT, PostScript (TM), TIFF, GIF, JFIF, y muchas más.
- **Dispositivo de información:** Los administradores pueden usar estos accesorios opcionales para obtener información sobre dispositivos instalados incluyendo nombres, atributos, y accesibilidad.
- Sistema de administración de archivo: Estos accesorios permiten a los administradores crear, copiar, amontonar, depurar, reparar y desmontar sistemas de archivos, crear y remover cadenas de archivos y nombrar tuberías o pipes, y manejar volúmenes.
- **Manejo del proceso:** Éste controla la agenda de control del sistema. Usando estos accesorios, administradores pueden generar reportes sobre el desempeño, entrada de identificación, ubicación del acceso a discos.
- **Usuarios y el manejo del grupo:** Con estos accesorios, un administrador puede crear y eliminar entradas en grupos y entradas de identificación del sistema, y asignar grupos y IDs de usuario.
- **Seguridad:** El ASET (Automated Security Enhancement Tool) es un accesorio que incrementa la seguridad porque permite a los administradores de sistemas revisar archivos del sistema incluyendo permisos, pertenencia, y contenido del archivo. El ASET alerta a los usuarios acerca de problemas de seguridad potencial y donde es apropiado colocar elsistema de archivos automáticamente de acuerdo a los niveles de seguridad especificados

*Tema: "SOLUCIONES DE SOFTWARE LIBRE PARA EL DESARROLLO DE APLICACIONES WEB Página 13 Autor: Bach. CARLOS ZUMAETA SANCHEZ*

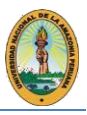

#### **2. Sistema de Gestión de Base de Datos**

Un Sistema de Gestión de Base de Datos –SGBD- (Data Base Management System DBMS por sus siglas en inglés) consiste en una colección de datos interrelacionados y un conjunto de programas para acceder a esos datos. El Objetivo primordial de un SGBD es proporcionar un entorno que sea a la vez conveniente y eficiente para ser utilizado al extraer y almacenar información de la Base de Datos.

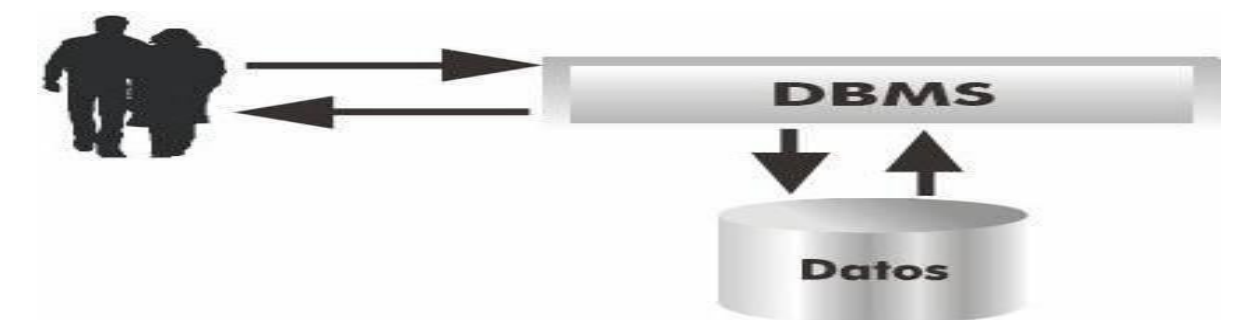

*Figura Nª 01: Sistema de Gestión de Base de Datos - SGDB*

El sistema de gestión de la Base de Datos (SGBD) es una aplicación que permite a los usuarios definir, crear y mantener la base de datos, y proporciona acceso controlado a la misma véase F*igura Nª 01.*

Los sistemas de Base de Datos se diseñan para almacenar grandes volúmenes de información, la gestión de los datos implica entonces la definición de estructuras para el almacenamiento de la información y la provisión de mecanismos para la manipulación de estos. Además, deben proporcionar mecanismos de seguridad que protejan al sistema frente a caídas o a intentos de acceso de personas no autorizadas. Si los datos están compartidos por varios usuarios, el sistema debe asegurar la consistencia evitando posibles resultados anómalos.

Un propósito principal de un Sistema Gestor de Base de Datos es proporcionar a los usuarios una visión abstracta de los datos. Esto se logra mediante la definición de 3 niveles de abstracción que pueden ser observados: el nivel físico, el nivel lógico y el nivel de vistas.

El nivel físico es el nivel más bajo de abstracción, es el que describe como se almacenan los datos, a su vez, el nivel lógico describe que datos se almacenan realmente en la Base de Datos y que relaciones existen entre estos. El nivel más alto de abstracción es el nivel de vistas, el cual sólo presenta una determinada porción de la Base de Datos, dependiendo del tipo de usuario que la consulta, así, el sistema puede proporcionar muchas vistas para la Base de Datos.

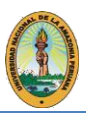

Una Base de Datos sufre constantes cambios en el contenido de la información que contiene en el transcurso del tiempo. La colección de datos almacenada en un momento particular se denomina ejemplar de la Base de Datos. El diseño completo se llama esquema de la Base de Datos.

La capacidad de modificar la definición del esquema en un nivel sin que afecte a una definición de esquema en el nivel inmediatamente superior se denomina independencia de datos. Existen 2 niveles de independencia: La independencia física de datos y la independencia lógica.

La Independencia física de los datos se describe como la capacidad de modificar el nivel físico de la Base de Datos sin tener que rescribir los programas de aplicación. En tanto la independencia lógica se define como la capacidad de modificar el esquema lógico sin causar que los programas de aplicación tengan que rescribirse.

# **2.1. Sistemas Gestores de Base de Datos**

La arquitectura de un Sistema de Base de Datos está influenciada por el sistema informático que soporta la instalación del SGBD, lo que reflejará muchas de las características propias del sistema subyacente en el SGBD véase Figura Nª *02*.

Las redes de computadoras permiten separar tareas en un esquema de clientes y servidores, el procesamiento paralelo dentro de la computadora permite acelerar algunas de las tareas de la Base de datos, así como la posibilidadde ejecutar más transacciones por segundo. Las consultas se pueden paralelizar permitiendo así que una consulta se pueda ejecutar por más de un procesador al mismo tiempo, esta característica ha llevado al estudio de las Base de Datos paralelas.

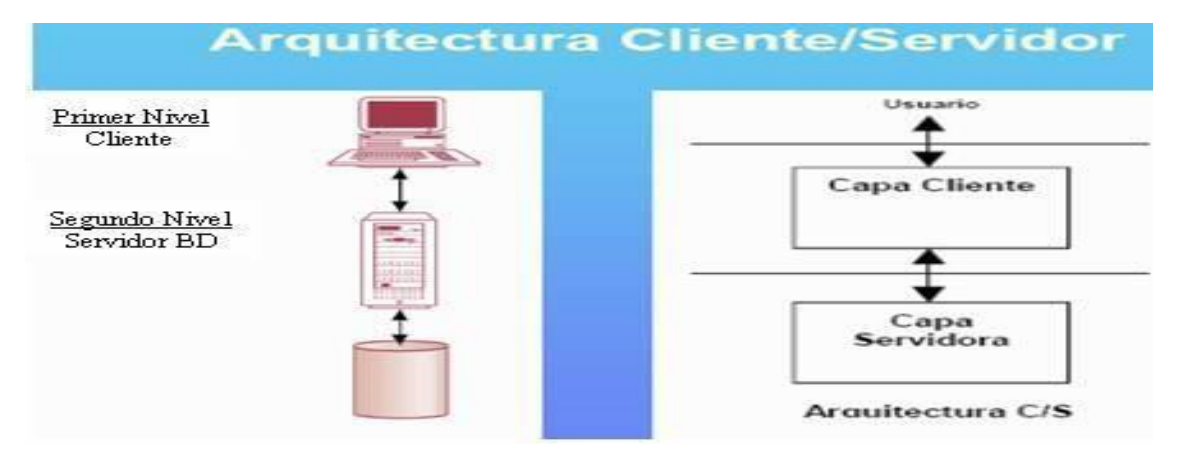

#### *Figura Nª 02: Arquitectura Cliente/Servidor*

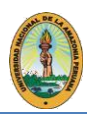

La distribución de datos a través de distintos departamentos de una organización permite que ellos residan donde han sido generados, y donde se entiende que son más requeridos; la idea de mantener una copia de estos datos en otros lugares permite que puedan seguir las operacionessobre los datos aún si alguno de estos sitios sufre algún desastre. El estudio de este tipo de descentralización de los datos lleva al desarrollo de los Sistemas de Base de Datos distribuidos, que en su mayoría conforman la tecnología, Cliente-Servidor.

Con el crecimiento de las computadoras personales (PC) y de las redes de área local (LAN), se han ido desplazando hacia el lado del cliente la funcionalidad de la parte visible al usuario de la Base de Datos (interfaces de formularios, gestión de informes, etc.) de modo que los sistemas servidores provean la parte subyacente que tiene que ver con el acceso a las estructuras de datos, evaluación y procesamiento de consultas, control de concurrencia y recuperación. Los sistemas servidores pueden dividirse en 2 tipos: los servidores transaccionales, que sirven para agrupar la lógica del negocio en un servicio aparte, proveen una interfaz a través de la cual los clientes pueden enviar peticiones como lo son ODBC y los servidores de datos, los cuales envían datos a más bajo nivel y que descansan en la capacidad de procesamiento de datos de las máquinas clientes.

# **2.2.Tecnologías Web y los SGBD**

La combinación entre la WEB y la Base de Datos crea nuevas oportunidades para desarrollar nuevas aplicaciones avanzadas de Base de Datos. La WEB proporciona una disponibilidad global delas aplicaciones a las organizaciones y usuarios. Las organizaciones construyen aplicaciones de Base de Datos para aprovechar plenamente la WEB convirtiéndose en organizaciones centradas en la WEB.

Para la integración de aplicaciones de Base de Datos en la WEB se deben cumplir unos requisitos, aunque en ocasiones se sacrifique algunos en beneficio de otros.

Estos requisitos son:

- Capacidad de acceso a datos valiosos de forma segura.
- Conectividad independiente de los datos y del fabricante.

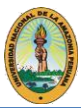

- Capacidad de conectarse con la Base de Datos sin depender de un servidor o exploradorWEB propietario.
- Poseer una conectividad que aproveche el SGBD.
- Una arquitectura abierta que permita la interoperabilidad.
- Soporte para transacciones que abarquen múltiples solicitudes HTTP.
- Rendimiento, esfuerzo mínimo, económicamente eficiente y conjunto de herramientaspara desarrollar, mantener e implantar aplicaciones.

La WEB como plataforma para sistema de Base de Datos, permite implantar soluciones innovadoras para operaciones comerciales internas y externas. A continuación, en la *Tabla 1.1* se enlistan lasprincipales ventajas, así como las desventajas que proporciona la integración de la WEB con los SGBD.

| Integración WEB-SGBD                                                                                                    |                                                                                                    |  |
|----------------------------------------------------------------------------------------------------|----------------------------------------------------------------------------------------------------|--|
| <b>VENTAJAS</b>                                                                                                    | <b>DESVENTAJAS</b>                                                                                                    |  |
| - Ventajas derivadas del uso de un SGBD<br>- Simplicidad<br>- Independencia de plataforma<br>- Interfaz gráfica de usuario<br>- Estandarización<br>- Soporte multi-plataforma<br>- Acceso transparente a la red<br>- Implantación escalable<br>Innovación | - Fiabilidad<br>- Seguridad<br>- Coste<br>- Escalabilidad<br>- Funcionalidad limitada de HTML<br>- Carencia de memoria de estado<br>- Ancho de banda<br>- Prestaciones<br>- Herramientas de desarrollo poco maduras |  |

*Tabla Nº 01: Integración WEB-SGBD*

# **2.3. Ejemplos de SGBD**

# **a). MySQL**

En los últimos años ha tenido un crecimiento vertiginoso, es la Base de Datos de código abierto más popular del mundo; es decir, que todo el mundo puede acceder al código fuente, al código de programación, lo que también significa que todos pueden contribuir con ideas, elementos, mejoras o sugerir optimizaciones. Y así es que MySQL ha pasado de ser una pequeña Base de Datos a una completa herramienta. Su rápido desarrollo se debe en gran medida a la contribución de mucha gente al proyecto, así como la dedicación del equipo de MySQL.

Es un sistema de administración de Base de Datos relacional (RDBMS). Se trata de un programa capaz de almacenar una enorme cantidad de datos de gran variedad y de distribuirlos para cubrirlas necesidades de cualquier tipo de organización, desde pequeños establecimientos

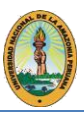

comerciales a grandes empresas y organismos administrativos. MySQL compite con sistemas RDBMS propietarios como Oracle, Sql Server y D<sub>b</sub>2.

Incluye todos los elementos necesarios para instalar el programa, preparar diferentes niveles de acceso de usuario, administrar el sistema y proteger los datos. Se pueden desarrollar aplicaciones de Base de Datos en la mayor parte de lenguajes de programación utilizados en la actualidad y ejecutarlos en casi todos los sistemas operativos. MySQL utiliza el lenguaje de consulta estructurado (SQL).

Se consideró inicialmente como la opción ideal de sitios WEB; sin embargo, ahora incorpora muchas de las funciones necesarias para otros entornos y conserva su gran velocidad. MySQL es una Base de Datos robusta que se la puede comparar con una Base de Datos comercial, es incluso más veloz en el procesamiento de las transacciones y dispone de un sistema de permisos elegante y potente, y ahora, además, incluye un motor de almacenamiento InnoDb compatible con ACID, además dispone de store procedures, triggers, vistas.

Es rápido, y una solución accesible para administrar correctamente los datos de una empresa. MySQLAB es la compañía responsable del desarrollo de MySQL, dispone de un sistema de asistencia eficiente y a un precio razonable, y, como ocurre con la mayor parte de las comunidades de código abierto, se puede encontrar una gran cantidad de ayuda en la WEB.

# **Tipos de Datos y tipos de tabla**

El tipo de tabla predeterminado es MyISAM que está optimizado para la velocidad del comando SELECT. La mayor parte de los sitios WEB utilizan esta tabla, ya que estos sitios suelen utilizar la instrucción SELECT mucho más que las instrucciones INSERT o UPDATE. Existen dos tipos de tablas de transacción segura (Innodb y BDB). El resto (ISAM; MyISAM, MERGE y HEAP) noson de transacción segura.

# **Tablas MyISAM**

• **Tablas estáticas.** Las tablas estáticas tienen longitud fija. Cada registro tiene

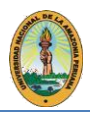

caché y para reconstruir tras un fallo y requieren más espacio de disco.

- **Tablas Dinámicas.** Las columnas de las tablas dinámicas tienen diferentes tamaños. Aunque este tipo de dato ahorra espacio, resulta sin embargo más complejo. Ocupan mucho menos espacio de disco que las tablas fijas, requieren un mantenimiento regular para evitar su fragmentación y no resulta tan sencillo de reconstruir tras un fallo, especialmente si las tablas están muy fragmentadas.
- **Tablas comprimidas.** Son de sólo lectura y utilizan mucho menos espacio en disco. Son ideales para su uso con datos comprimidos que no cambien y donde no exista mucho espacio disponible. La carga de acceso es reducida, además cada columna se podría comprimir de forma diferente, utilizando distintos algoritmos de compresión. Se puede comprimir formatos de tabla fija y dinámica.

#### **Ventajas**

- **Costo:** Gratuito para la mayor parte de los usos y servicio de asistencia económico.
- **Asistencia:** MySQLAB ofrece contratos de asistencia a precios razonables y existeuna nutrida y activa comunidad MySQL.
- **Velocidad:** MySQL es mucho más rápido que la mayoría de sus rivales.
- **Funcionalidad:** Dispone de funciones que exigen los desarrolladores profesionales, como compatibilidad completa con ACID y para la mayor parte de SQL ANSI, volcados online, duplicación, funciones SSL e integración con la mayor parte de los entornos de programación.
- **Portabilidad:** Se ejecuta en la mayoría de Sistemas Operativos y, la mayor parte de los casos, los datos se pueden transferir de un sistema a otro sin dificultad.
- **Facilidad de uso:** Resulta fácil de utilizar y administrar. Las herramientas de MySQL son potentes y flexibles, sin sacrificar su capacidad de uso.

#### **Inconvenientes:**

- No soporta transacciones, "roll-backs" ni subselects.
- No considera las claves ajenas. Ignora la integridad referencial, dejándola en manosdel programador de la aplicación.

# **b). SQL Server**

Es un conjunto de objetos eficientemente almacenados. Los objetos donde se almacena la información se denominan tablas, y éstas a su vez están compuestas de filas y columnas. En el centro está el motor de SQL Server, el cual procesa los comandos de la Base de Datos. Los procesos se ejecutan dentro del Sistema Operativo y entienden

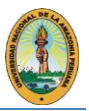

herramientas para la administración de los recursos que el ordenador nos proporciona para un mejor rendimiento de la Base de Datos.

Una buena instalación, configuración y administración de las herramientas que proporciona, logrará:

• Qué las consultas que se realicen mediante sentencias SQL obtengan un tiempo de respuesta óptimo.

**SQL Server** está diseñado para trabajar con dos tipos de Bases de Datos:

- **OLTP (OnLine Transaction Processing)** Caracterizadas por mantener una gran cantidad de usuarios conectados concurrentemente realizando ingreso y/o modificación de datos. Por ejemplo: entrada de pedidos en línea, inventario, contabilidad o facturación.
- **OLAP (OnLine Analytical Processing)** Almacenan grandes cantidades de datos que sirven para la toma de decisiones, como por ejemplo las aplicaciones de análisis de ventas.

**Transact-SQL** es el lenguaje que utiliza SQL Server para poder enviar peticiones tanto de consultas, inserciones, modificaciones, y de borrado a las tablas, así como otras peticiones que el usuario necesite sobre los datos. En definitiva, es un lenguaje para poder gestionar los datos que contienen las tablas.

**El lenguaje estándar SQL** (Structured Query Language) se emplea para los sistemas de Base de Datos relacionales RDBMS (Relational Database Management System), es el estándar ANSI (American National Standards Institute). También es utilizado por otros sistemas como: Oracle, Access, Sybase, etc.

SQL Server es un sistema que está muy extendido en aplicaciones de Internet. Además, puede gestionar el Sistema Operativo, recursos del servidor, todo lo relacionado con la información que va a almacenar, a continuación, veremos que componentes utiliza para gestionarlo.

**Net-Library:** Controla las conexiones de diferentes protocolos y redes. Habilita SQL Server para escuchar a múltiples protocolos al mismo tiempo. Se puede configurar el servidor fácilmente paraescuchar múltiples protocolos, empleando utilidades de red del servidor.

Cuando intentamos conectar a SQL Server y nos devuelve un error de comunicación, lo primero que hay que comprobar es el componente Net-Library.

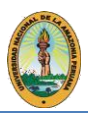

**Open Data Services (ODS):** Es el componente que está escuchando para nuevas conexiones y respuestas. ODS controla las conexiones a SQL Server. ODS también controla las desconexiones inesperadas y deja libres los recursos del sistema.

**Tabular Data Stream (TDS):** Es un protocolo privado que SQL Server emplea para cifrar los datos y comunicarse con las estaciones clientes.

SQL Server incluye cuatro servicios:

- MSSQLServer.
- SQLServerAgent.
- Microsoft Distributed Transaction Coordinator (MSDTC).
- Microsoft Search.

**MSSQLServer** se encarga del procesamiento de transacciones y consultas, así como del controlde la Base de Datos y la integridad de los datos.

**SQLServerAgent** se encarga de la gestión de operadores, alertas y trabajos de la Base deDatos.

**MSDTC** se encarga del control de transacciones distribuidas.

**Microsoft Search** se encarga de la administración de índices y catálogos, para la búsquedaindexada de texto.

**Motores de SQL Server:** Existen dos motores muy importantes en SQL Server:

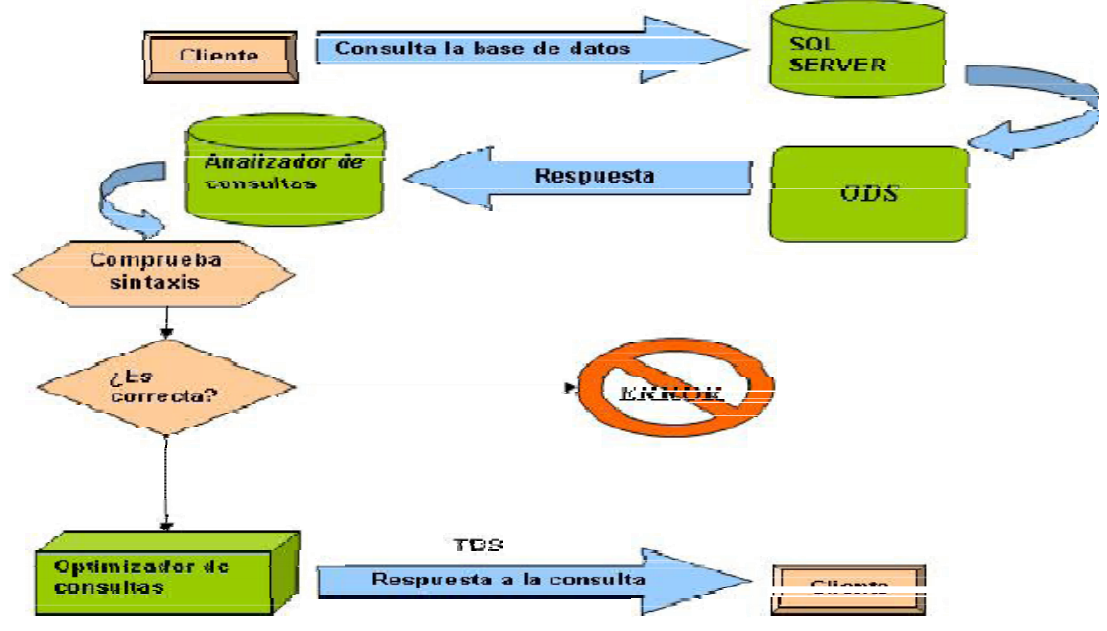

*Figura Nª 03: Funcionamiento de SQL Server*

• El motor relacional: Incluye los componentes necesarios para la consulta de datos

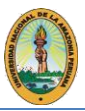

• El motor de almacenaje: Gestiona el almacenaje físico de los datos y la actualización de los datos en disco.

La *figura Nª 03* muestra gráficamente el funcionamiento de SQL Server de acuerdo con el siguiente procedimiento.

**1ro.** Un cliente realiza una consulta a la base de datos.

**2do.** El analizador de consultas recibe la respuesta del ODS.

**3ro.** El analizador de consultas comprueba la sintaxis.

**4to.** Si la sintaxis es incorrecta, el analizador de consultas devuelve un error.

**5to.** Si la sintaxis es correcta, la respuesta se pasa al optimizador de consultas.

**6to.** Se devuelve la respuesta al cliente.

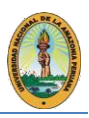

#### **3. Lenguajes de Programación**

# **3.1. PHP**

Es el heredero de un producto anterior, llamado PHP/FI. PHP/FI, creado por Rasmus Lerdorf en 1995, inicialmente fue un simple conjunto de scripts de Perl para controlar los accesos al trabajo online. Llamó a dicho conjunto 'Personal Home Page Tools'. Según se requería más funcionalidad, se fue escribiendo una implementación C mucho mayor, capaz de comunicarse con Bases de Datos,*Figura Nª 04*, y permitía a los usuarios desarrollarsencillas aplicaciones WEB dinámicas. Rasmus eligió liberar el código fuente para que cualquiera pudiese utilizarlo, así como arreglar errores y mejorarlo.

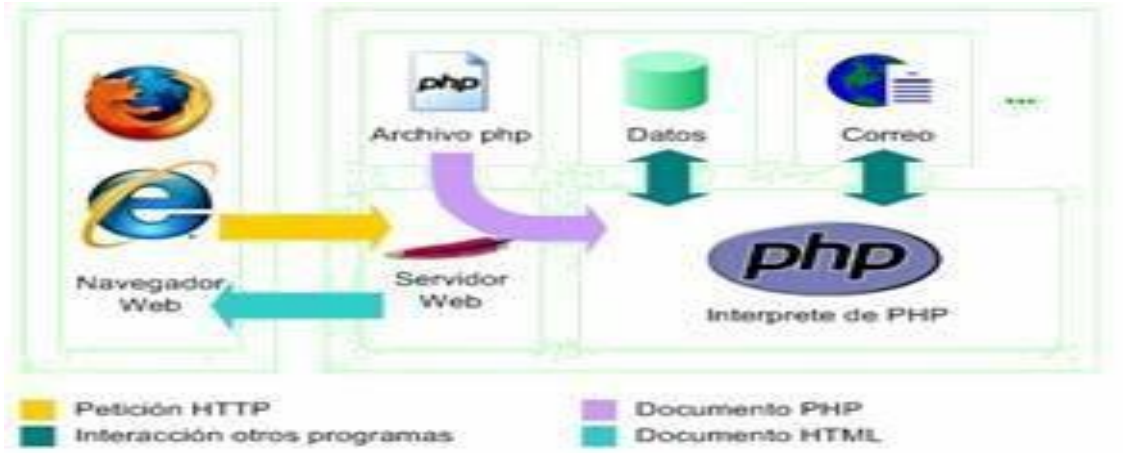

*Figura Nª 04: Secuencia PHP*

PHP permite embeber sus pequeños fragmentos de código dentro de la página HTML y realizar determinadas acciones de una forma fácil y eficaz sin tener que generar programas programados íntegramente en un lenguaje distinto al HTML. Por otra parte, ofrece un sin fin de funciones para la explotación de Base de Datos de una manera llana, sin complicaciones.

Aunque multiplataforma, ha sido concebido inicialmente para entornos UNIX; es en este Sistema Operativo donde se pueden aprovechar mejor sus prestaciones. Las tareas fundamentales que puede realizar directamente el lenguaje son definidas en PHP como funciones

PHP es progresivamente construido por colaboradores desinteresados que implementan nuevas funciones en nuevas versiones del lenguaje.

# **Características**

- Lenguaje más fácil y potente.
- Integración perfecta de más de ocho servidores HTTP.

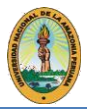

- Diseño Modular de fácil ampliación.
- No soporta directamente punteros, como el C, de forma que no existen los problemas dedepuración provocados por estos.
- Se pueden hacer grandes cosas con pocas líneas de código.
- Posee una biblioteca de funciones que permite realizar cualquier labor, acceso a Base de Datos, encriptación, envió de correo, gestión de un e-commerce, xml, creación de PDF.
- Al poderse encapsular dentro de código html se puede recoger el trabajo del diseñadorgráfico e incrustar el código PHP posteriormente.
- Utilizado con éxito en varios millones de sitios WEB.
- Hay multitud de aplicaciones PHP para resolver problemas concretos, WEBlogs, tiendasvirtuales, periódicos, listas para usar.
- Es multiplataforma, funciona en todas las plataformas que soporten apache.
- Es Software Libre. Se puede obtener en la WEB y está disponible bajo la licencia GPL.

#### **Principales Tareas**

En un principio diseñado para realizar poco más que un contador y un libro de visitas, PHP ha experimentado en poco tiempo una verdadera revolución y, a partir de sus funciones, en estos momentos se pueden realizar una multitud de tareas útiles para el desarrollo del WEB:

- **Funciones de correo electrónico**. Facilidad para enviar un e-mail a una persona o lista parametrizando una serie de aspectos tales como el e-mail de procedencia, asunto, etc. Otras funciones menos frecuentes, pero de indudable utilidad para gestionar correoselectrónicos son incluidas en su librería.
- **Gestión de Bases de Datos.** Ofrece interfaces para el acceso a la mayoría de las Bases de Datos comerciales y por ODBC a todas las de sistemas Microsoft.
- **Gestión de archivos.** Crear, borrar, mover, modificar; cualquier tipo de operación razonable puede ser realizada a partir de una amplia librería de funciones para gestión de archivos por PHP. También es posible transferir archivos por FTP a partir de sentencias en el código, protocolo para el cual PHP ha previsto gran cantidad de funciones.
- **Tratamiento de imágenes.** Tratar imágenes enviadas por internautas, puede resultar muy tedioso; uniformar en tamaño y formato miles de ellas recibidas día tras día. Todo esto puede ser también automatizado eficazmente mediante PHP.

También puede parecer útil el crear botones dinámicos, en los que

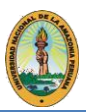

utilizamos el mismo diseño y solo cambiamos el texto. Por ejemplo, crear un botón haciendo una única llamada, en la que se introduce el estilo y el texto, obteniendo el botón deseado.

- **Otras funciones** que posee, están enfocadas en dos sentidos:
	- **Internet:** Tratamiento de cookies, accesos restringidos, comercio electrónico.
	- **Propósito general:** Funciones matemáticas, explotación de cadenas, de fechas,corrección ortográfica, compresión de archivos, son realizadas por este lenguaje.

#### **Ventajas:**

- Muy sencillo de aprender.
- Similar en sintaxis a C y a PERL
- Soporta en cierta medida la orientación a objeto. Clases y herencia.
- El análisis léxico para recoger las variables que se pasan en la dirección lo hace deforma automática, librando al usuario de tener que separar las variables y sus valores.
- Se puede incrustar código PHP con etiquetas HTML.
- Excelente soporte de acceso a Base de Datos.
- La comprobación de que los parámetros son válidos se hace en el servidor y no en el cliente, de forma que se puede evitar que se reciban solicitudes adulteradas. Además, PHP viene equipado con un conjunto de funciones de seguridad que previenen la inserción de órdenes dentro de una solicitud de datos.
- Se puede hacer de todo lo que se pueda transmitir por vía HTTP.

#### **Desventajas:**

- Todo el trabajo lo realiza el servidor y no delega al cliente. Por tanto, puede ser másineficiente a medida que las solicitudes aumenten de número.
- La legibilidad del código puede verse afectada al mezclar sentencias HTML y PHP.
- La orientación a objetos es aún muy deficiente para aplicaciones grandes.

#### **3.2. ASP.NET**

ASP.NET es un framework open source multiplataforma del lado del servidor, creado por Microsoft. Es decir, estamos ante un entorno de trabajo basado en código abierto que está pensado para el desarrollo y la ejecución de aplicaciones y servicios web modernos. Al ser multiplataforma es posible ejecutar aplicaciones ASP.NET tanto en Windows, Linux y macOS como en contenedores.

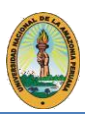

Microsoft introdujo esta tecnología llamada Active Server Pages en diciembre de 1996, por lo que no es nada nueva. Es parte del Internet Information Server (IIS) desde la versión 3.0 y es una tecnología de páginas activas que permite el uso de diferentes scripts y componentes en conjunto con el tradicional HTML para mostrar páginas generadas dinámicamente, traduciendo la definición de **Microsoft**: *"Las Active Server Pages son un ambiente de aplicación abierto y gratuito en el que se puede combinar código HTML, scripts y componentes ActiveX del servidor para crear soluciones dinámicas y poderosas para el web"*.

El ASP es una tecnología dinámica funcionando del lado del servidor, lo que significa que cuando el usuario solicita un documento ASP, las instrucciones de programación dentro del script son ejecutadas para enviar al navegador únicamente el código HTML resultante. La ventaja principal de las tecnologías dependientes del servidor radica en la seguridad que tiene el programador sobre su código, ya que éste se encuentra únicamente en los archivos del servidor que al ser solicitado a través del web, es ejecutado, por lo que los usuarios no tienen acceso más que a la página resultante en su navegador.

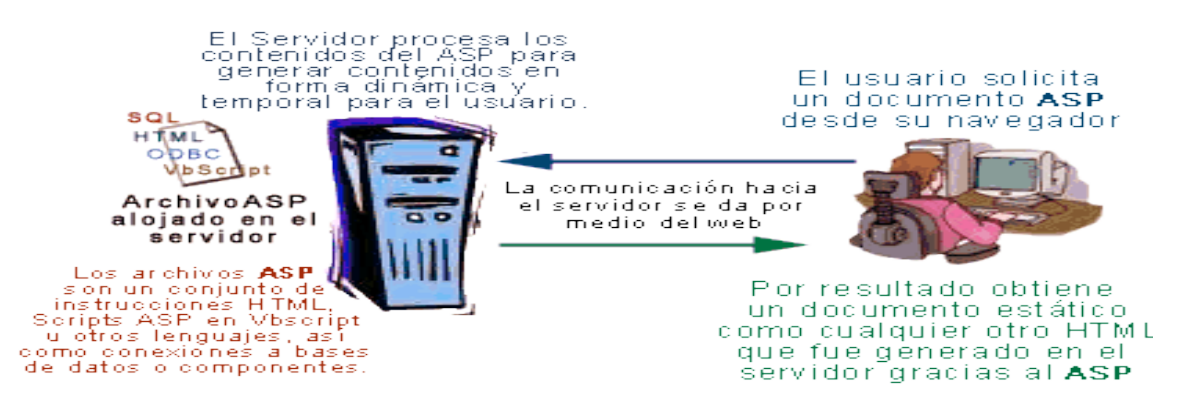

# *Figura Nª 05: Funcionamiento ASP*

La funcionalidad básica de ASP **puede compararse con la de PHP o la de Java Server Pages (JSP)**. En las tres tecnologías se utilizan archivos de plantilla, que contienen fragmentos de código ejecutables incrustados en contenido HTML estático. El código se escribe entre etiquetas especiales para separarlo del HTML. Los dialectos específicos de Microsoft disponibles en aquel momento, VBScript, JScript y PerlScript, se utilizaban como lenguajes de programación.

Cuando el navegador accede a una URL ("request"), el código se ejecuta en el servidor. La ejecución genera contenido HTML que se inserta en las estructuras HTML predefinidas. En general, el resultado es un **documento que consta de contenido HTML estático y generado dinámicamente**, y que se entrega como una respuesta al navegador ("response") y se muestra al usuario. Cualquier cambio en el contenido de la página, por ejemplo, debido a las entradas del usuario, requería un ciclo completo de request-response y, por lo tanto, que se volviera a cargar la página.

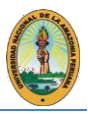

#### **ASP.NET: de Active Server Pages al framework**

ASP.NET, el sucesor del ASP clásico, se presentó en el año 2003. En lugar de unos pocos objetos sueltos, utilizaba el [framework .NET](https://www.ionos.es/digitalguide/paginas-web/desarrollo-web/net-framework/) **como una subestructura** que englobaba los procesos que se requerían con frecuencia, como el acceso a las bases de datos o la autenticación y la autorización de usuarios. En conjunto, ASP.NET podría compararse a frameworks de Java como Struts o Spring.

ASP.NET incluía los formularios Web Forms como característica decisiva. El enfoque de Web Forms **permitía a los desarrolladores de Windows experimentados programar páginas web dinámicas**. Los mecanismos subyacentes a la web permanecían ocultos a los desarrolladores, que podían seguir recurriendo a los flujos de trabajo y entornos de desarrollo que les eran familiares. En particular, se utilizaban herramientas visuales específicas de Microsoft para el desarrollo rápido de aplicaciones o *Rapid Application Development* (RAD).

Los formularios Web Forms permitían a los desarrolladores de Windows avanzar rápidamente con la programación web. Sin embargo, al mismo tiempo, el enfoque limitaba el grado de control sobre las páginas HTML entregadas. Poco tiempo después, con ASP.NET MVC, se introdujo un modelo de desarrollo alternativo. Este seguía el patrón establecido de modelo-vista-controlador (MVC) y permitía implementar de manera más limpia el principio de la separación de intereses (*separation of concerns*). Basado en el innovador marco Ruby on Rails, ASP.NET MVC ofrecía una buena funcionalidad para el andamiaje de los proyectos.

#### **Ventajas:**

- Los desarrolladores familiarizados con la programación en el ecosistema de Microsoft son los que más ventajas obtienen de trabajar con ASP.NET, ya que les permite recurrir fácilmente a los lenguajes, herramientas y flujos de trabajo que ya conocen. El framework .NET, altamente desarrollado, se utiliza como subestructura de ASP.NET, lo que significa que hay componentes adecuados para gran variedad de aplicaciones, una gran ventaja a la hora de desarrollar aplicaciones complejas de forma rápida y con resultados fiables.
- El framework .NET tiene una estructura modular y emplea Common Language Runtime (CLR) como entorno de ejecución, lo que permite utilizar diferentes lenguajes de programación, siempre que cumplan con el estándar Common Language Infrastructure (CLI). Entre los lenguajes CLI desarrollados por Microsoft se incluyen, además de los clásicos C# y Visual Basic, orientados a objetos, el lenguaje funcional más nuevo F#. Los lenguajes CLI se pueden ejecutar como código del lado del cliente en el navegador a través de Blazor y WebAssembly.

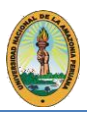

• Aunque, en un principio, ASP.NET se lanzó como software propietario gestionado por Microsoft, hoy es un proyecto de código abierto auspiciado por la .NET Foundation. En el transcurso de este proceso de apertura, se establecieron el [administrador de paquetes NuGet](https://www.nuget.org/) y el repositorio público de paquetes correspondiente. De manera comparable a NPM o RubyGems, los desarrolladores de ASP.NET tienen a su disposición un ecosistema de paquetes de uso libre.

#### **Desventajas:**

- La mayor ventaja de ASP.NET, es decir, utilizar el **ecosistema específico de Microsoft**, es también el mayor inconveniente de esta tecnología, ya que, por lo general, el mundo del desarrollo web se basa en gran medida en plataformas, lenguajes y formatos gratuitos y abiertos. Asimismo, los desarrolladores que se introducen en el universo .NET por primera vez se encuentran con una abrumadora variedad de versiones y modelos de programación para elegir.
- **En el pasado**, quien quería trabajar con el framework ASP.NET **solo podía hacerlo en Windows**. Desde hace años, Microsoft ha buscado abrirse de manera concertada hacia estándares ampliamente utilizados y de código abierto. Con la aparición de ASP.NET, el marco ahora es compatible con las tres principales familias de sistemas operativos: Windows, macOS y Linux.
- El ASP.NET clásico solo se podía alojar en **Internet Information Server (IIS), la tecnología de servidor de Microsoft**: una gran desventaja en comparación con otros frameworks de desarrollo web, los cuales también se ejecutan en Linux. El alojamiento ASP.NET tiene requisitos especiales y no está disponible para todos los proveedores. Cabe decir que era posible utilizar otros servidores web mediante Mono, que permite implementar .NET de forma gratuita.

#### **3.3. JSP**

Java Server Pages (JSP) es una tecnología que ayuda a los desarrolladores de [software](https://es.wikipedia.org/wiki/Software) a crear páginas web dinámicas basadas en HTML y XML, entre otros tipos de documentos. JSP es similar a PHP, pero usa el lenguaje de programación Java. Para desplegar y correr Java Server Pages, se requiere un servidor web compatible con contenedores servlet como Apache Tomcat o Jetty.

#### **Estructura JSP**

Servidor web se necesita un motor JSP, que es un contenedor para la página JSP. Contenedor es responsable de la interceptación de peticiones de páginas JSP. Se utiliza un contenedor JSP Apache incorporado para apoyar el desarrollo de JSP.

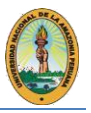

JSP contenedor y la colaboración del servidor Web, para proporcionar el entorno operativo necesario y otros servicios para el normal funcionamiento de JSP y pueden identificar correctamente el elemento en particular específico de páginas JSP. La siguiente figura muestra el contenedor JSP y archivos JSP en la aplicación web.

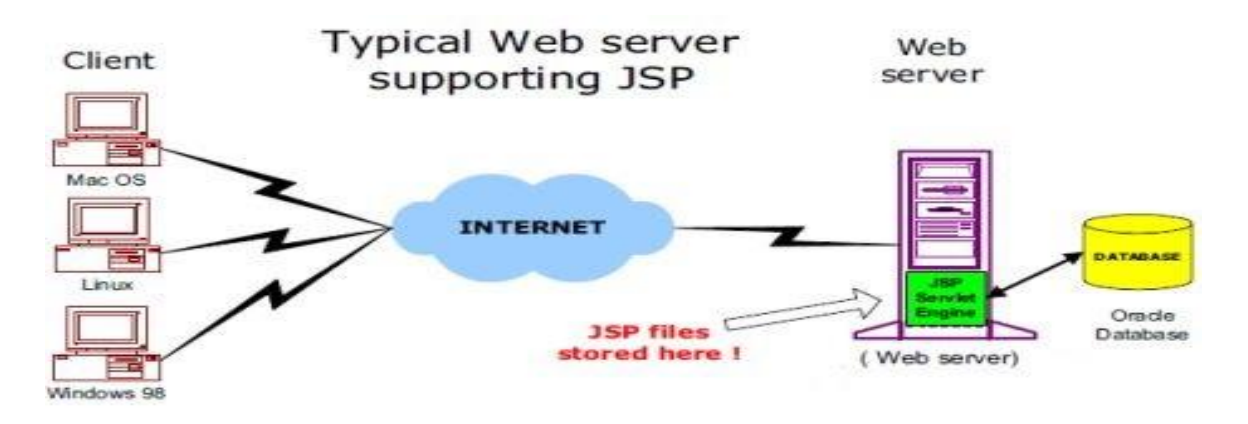

*Figura Nª 06: Estructura JSP*

#### **Ventajas de JSP**

- Contra Active Server Pages (ASP). ASP es una tecnología similar de Microsoft. Las ventajas de JSP están duplicadas. Primero, la parte dinámica está escrita en Java, no en Visual Basic, otro lenguaje específico de MS, por eso es mucho más poderosa y fácil de usar. Segundo, es portable a otros sistemas operativos y servidores Web.
- **Contra los Servlets**. JSP no nos da nada que no pudiéramos en principio hacer con un servlet. Pero es mucho más conveniente escribir HTML normal que tener que hacer un billón de sentencias println que generen HTML. Además, separando el formato del contenido podemos poner diferentes personas en diferentes tareas: nuestros expertos en diseño de páginas Web pueden construir el HTML, dejando espacio para que nuestros programadores de servlets inserten el contenido dinámico.
- **Contra Server-Side Includes (SSI)**. SSI es una tecnología ampliamente soportada que incluye piezas definidas externamente dentro de una página Web estática. JSP es mejor porque nos permite usar servlets en vez de un programa separado para generar las partes dinámicas. Además, SSI, realmente está diseñado para inclusiones sencillas, no para programas "reales" que usen formularios de datos, hagan conexiones a bases de datos, etc.
- **Contra JavaScript**. JavaScript puede generar HTML dinámicamente en el cliente. Este una capacidad útil, pero sólo maneja situaciones donde la información dinámica está basada en el entorno del cliente. Con la excepción de las cookies, el HTTP y el envió de formularios no están disponibles con JavaScript. Y, como se ejecuta en el cliente, JavaScript no puede acceder a los recursos en el lado del servidor, como bases de datos, catálogos, información de precios, etc.

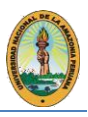

#### **Desventajas**

- Una de las desventajas que JSP tiene es que no posee una interfaz, ya que la interfaz web es limitada, la codificación de interfaces elaboradas lleva muchas líneas de código, y la mayoría debe hacerse usando scripts (javascript). No tiene tipo VARIANT de variables, tampoco soporta Switchs o arrays con índices alfanuméricos, y la carga de la interfaz es más lenta que la de una aplicación de escritorio.
- Otra desventaja que también tiene es que la mayor parte de la lógica de la aplicación se ejecuta en el servidor, por lo que se corre el riesgo de sobrecargar al mismo y, la aplicación no está disponible si ocurre algún problema con el servidor o con la conexión de red.

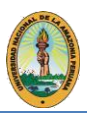

#### **4. Servidor Web**

En informática, un servidor es un tipo de software que realiza ciertas tareas en nombre de los usuarios. El término servidor ahora también se utiliza para referirse al ordenador físico en el cual funciona ese software, una máquina cuyo propósito es proveer datos de modo que otras máquinas puedan utilizar esos datos.

Este uso dual puede llevar a confusión. Por ejemplo, en el caso de un servidor WEB, estetérmino podría referirse a la máquina que almacena y maneja los sitios WEB, y en este sentido es utilizada por las compañías que ofrecen hosting u hospedaje. Alternativamente, el servidor WEB podría referirse al software, como el servidor de http de Apache, que funciona en la máquina y maneja la entrega de los componentes de las páginas WEB como respuesta a peticiones de los navegadores de los clientes.

Los archivos para cada sitio de Internet se almacenan y se ejecutan en el servidor. Hay muchos servidores en Internet y muchos tipos de servidores, pero comparten la función común deproporcionar el acceso a los archivos y servicios.

Un servidor sirve información a los ordenadores que se conecten a él. Cuando los usuarios se conectan a un servidor pueden acceder a programas, archivos y otra información del servidor.

En la WEB, un servidor WEB es un ordenador que usa el protocolo http para enviar páginasWEB al ordenador de un usuario cuando el usuario las solicita.

Los servidores WEB, servidores de correo y servidores de Base de Datos son a lo que tiene acceso la mayoría de la gente al usar Internet.

Algunos servidores manejan solamente correo o solamente archivos, mientras que otros hacen más de un trabajo, ya que un mismo ordenador puede tener diferentes programas de servidor funcionando al mismo tiempo.

Los servidores se conectan a la red mediante una interfaz que puede ser una red verdadera o mediante conexión vía línea telefónica o digital.

Como ya se mencionó, un servidor WEB es un programa que implementa el protocolo HTTP (hypertext transfer protocol). Este protocolo está diseñado para transferir lo que llamamos hipertextos, páginas WEB o páginas HTML (hypertext markup language): textos complejos con enlaces, figuras, formularios, botones y objetos incrustados como animaciones o reproductores de sonidos.

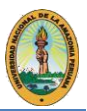

Sin embargo, el hecho de que HTTP y HTML estén íntimamente ligados no debe dar lugar a confundir ambos términos. HTML es un formato de archivo y HTTP es un protocolo.

Un servidor WEB se encarga de mantenerse a la espera de peticiones HTTP llevada a cabo por un cliente HTTP que solemos conocer como navegador. El navegador realiza una petición al servidor y éste le responde con el contenido que el cliente solicita.

# **4.1. Apache**

En febrero del año 1995, el servidor WEB más popular era un servidor desarrollado por el NCSA (National Center for Supercomputing Applications de la Universidad de Illinois). Sin embargo, los responsables de sitios WEB introdujeron mejoras progresivas en sus servidores. Un grupo de ellos, utilizando el correo electrónico como herramienta principal de coordinación, se pusieron de acuerdo para poner en común estas mejoras en forma de "patches" o parches. 2 de ellos, Cliff Skolnick y Brian Behlendorf, iniciaron una lista de correo, un espacio para compartir informacióny un servidor en California donde los desarrolladores más importantes pudiesen trabajar. A principios del año siguiente, 8 programadores fundaron lo que había de ser el Grupo Apache.

El servidor HTTP Apache es un software (libre) servidor HTTP de código abierto para plataformas UNIX (BSD, GNU/LINUX, etcétera), Windows y otras, que implementa el protocolo HTTP/1.1 y la noción de sitio virtual. Cuando comenzó su desarrollo en 1995 se basó inicialmente en código del popular NCSA HTTPd 1.3, pero más tarde fue reescrito por completo. Su nombre se debe a que originalmente Apache consistía solamente en un conjunto de parchesa aplicar al servidor de NCSA (Mosaic). Era, en inglés, a patchy server (un servidor "parcheado").

El servidor Apache se desarrolla dentro del proyecto HTTP Server (httpd) de la Apache Software Foundation.

Apache presenta entre otras características mensajes de error altamente configurables, Base de Datos de autenticación y negociado de contenido, pero fue criticado por la falta de una interfaz gráfica que ayude en su configuración. Apache es el servidor HTTP más usado, siendo el servidor HTTP del 70% de los sitios WEB en el mundo.

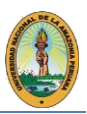

### **Módulos**

La arquitectura del servidor Apache es muy modular. Mucha de la funcionalidad que podría considerarse básica para un servidor WEB es provista por módulos. Algunos de estos son:

- *mod\_ssl* Comunicaciones Seguras vía TLS. *mod\_rewrite* - reescritura de direcciones servidas (generalmente utilizado para transformar páginas dinámicas como PHP en páginas estáticas html para así engañar a los navegantes o a los motores de búsqueda en cuanto a cómo fueron desarrolladas estas páginas).
- *mod\_dav* Soporte del protocolo WEBDAV
- *mod\_deflate* Compresión transparente con el algoritmo deflate del contenido enviado alcliente.
- *mod auth Idap* Permite autentificar usuarios contra un servidor LDAP.
- *mod\_proxy\_ajp* Conector para enlazar con el servidor Jakarta Tomcat de páginasdinámicas en Java (servlets y JSP).

El servidor de base puede ser extendido con la inclusión de módulos externos entre los cuales seencuentran:

- *mod\_perl* Páginas dinámicas en Perl.
- *mod\_PHP* Páginas dinámicas en PHP.
- *mod\_python* Páginas dinámicas en Python.
- mod rexx Páginas dinámicas en REXX y Object REXX.
- *mod\_ruby* Páginas dinámicas en Ruby.
- *mod\_aspdotnet* Páginas dinámicas en .NET\_de\_Microsoft (Módulo retirado).
- *mod\_security* Filtrado a nivel de aplicación, para seguridad.

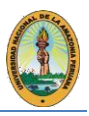

#### **5. Características de las Soluciones**

A finales del 2000 en Alemania, para describir a las aplicaciones WEB creadas utilizando la siguiente combinación de herramientas: LINUX, el Sistema Operativo; Apache, el servidor WEB; MySQL, el servidor de Bases de Datos y Perl, PHP, y/o Python, lenguajes de programación, surge el término de Soluciones LAMP por sus letras iniciales.

Los promotores de Software Libre se enorgullecen de ser una de las pocas empresas que desarrollan la totalidad de los sistemas que los clientes solicitan sobre plataforma de código abierto; en particular Soluciones LAMP. Para ellos resulta sumamente gratificante saber que forman parte de una nueva filosofía en la manera de crear y distribuir aplicaciones de Software.

Resulta interesante el hecho de que estos cuatro productos pueden funcionar en una amplia gama de hardware, con requerimientos relativamente pequeños sin perder estabilidad. Esto ha convertido a LAMP en la alternativa más adecuada para pequeñas y medianas empresas.

XAMPP e EASYPHP, demuestran la potencia de los proyectos con licencia GPL, pero lo más impresionante es precisamente su instalación y puesta en marcha. Se dispone de todo preparado, con un icono en el escritorio que lanza el centro de control de XAMPP o de EASYPHP. Desde ese centro de control se puede iniciar, detener o administrar cualquiera de sus módulos disponibles (Apache, MySQL, PHP).

Puesto que estos dos elementos tienen la característica de ser Software Libre, disfrutan de las siguientes ventajas propias del mismo:

- **Libertad de copia y distribución.** Se puede conseguir gratuitamente en Internet. Hay muchísimas fuentes donde conseguir cualquiera de las distribuciones. Si no tienes una conexión rápida, también regalan LINUX en los CD-ROM de muchas revistas especializadas.
- **Libertad de modificación.** Junto a los programas ejecutables, se puede obtener su código fuente. Esto, si se tienen los conocimientos necesarios, permite verificar la seguridad y eficiencia de los mismos, además de modificar y/o añadir las características ycomportamientos que deseemos.

**Apache** es totalmente gratuito, y se distribuye bajo la licencia Apache Software License, que permite la modificación del código.

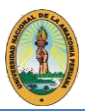

**MySQL** es un servidor de Bases de Datos relacionales muy rápido y robusto. Es Software Libre, publicado bajo la licencia GPL (GNU Public License).

**PHP** Es Software Libre, lo que implica menores costos y servidores más baratos que otras alternativas, a la vez que el tiempo entre el hallazgo de un fallo y su resolución es más corto. Además, el volumen de código PHP libre es mucho mayor que en otras tecnologías, siendo superado por Perl, que es más antiguo. Esto permite construir sitios realmente interesantes con sólo instalar scripts libres como PHP Nuke (WEBlog, comunidad o bitácora), osCommerce (comercio electrónico con capacidad multilingüe), eZ publish (sistema de gestión de contenidos), PHPBB (foros de discusión) o PHPMyAdmin (administración de Base de Datos MySQL).

# **5.1. XAMPP**

XAMPP es un paquete completamente equipado de AMPP (Apache MySQL, PHP, Perl), de la mano de Apache Friends, un proyecto alemán sin fines de lucro que busca promover el uso del Servidor WEB Apache y sus componentes asociados, es un paquete que permite instalar varios tipos de servidores en el sistema con unos pocos clics del ratón. XAMPP incluye el servidor WEB Apache, los servidores de Bases de Datos MySQL y SQLite, sus respectivos gestores PHPMyAdmin y PHPSQLiteAdmin, el intérprete del lenguaje homónimo PHP con los extras incluidos en PEAR, el intérprete del lenguaje Perl, servidores de FTP como ProFTPD ó FileZilla FTP Server, las estadísticas WEBalizer y OpenSSL, eAccelerator, Freetype2, libjpeg, libpng, zlib, Ming, etc. entre otros.

XAMPP es una colección de los usos libres del software para instalar y usar el WEB Server de Apache. Hay diversas formas de combinación de los usos dependiendo de las distribuciones de XAMPP.

La idea de XAMPP es básicamente la misma, disponer de un entorno de programación con PHP, MySQL y Apache de una forma rápida y sencilla, pero con numerosas ventajas respecto aWAMP o cualquier otra aplicación por el estilo.

Su instalación viene acompañada, de muchas cosas de interés o utilidad. Por defecto este paquete viene preparado para trabajar con MySQL, pero se puede activar el soporte para PostgreSQL.

Las características principales con que cuenta XAMPP son:

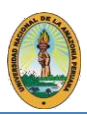

• **XAMPP es gratuito.** Sin costo, con **XAMPP** sus creadores pretenden demostrar que el Software Libre por ser libre y no tener costo, no tiene por qué ser malo. Si no al contrario hay herramientas de excelente nivel incluso que superan al software no libre. • **Instalación y desinstalación fáciles.** Para instalar **XAMPP**, solo se necesita descargar y extraerlo. No hay cambios al registro de Windows y no es necesario corregir ningún archivo de laconfiguración, ya que prácticamente está listo para usar. Son incluidos programas para comprobar que XAMPP está trabajando, hay un

programa, escrito en PHP usando MySQL, y un programa de registro de visitas, escrito en Perl, y varias otras utilidades. Si se desea desinstalar **XAMPP,** debe de ir a Inicio -> Programas -> apachefriends -> XAMPP -> XAMPP uninstall, evitar borrar directamente el directorio que contiene al **XAMPP**, y con ello lo elimina totalmente de su sistema.

• **La licencia. XAMPP** es una compilación del Software Libre y todo lo que contiene es SoftwareLibre, comparable a una distribución de LINUX, es gratuito y está libre de copiar bajo términos de la GPL GNU Public License. En el caso de uso comercial, **XAMPP** desde el punto de vista de uso comercial, también es libre.

• **Versiones.** Actualmente existen cuatro versiones; para LINUX, Windows, MacOS X y Solaris, cuyos paquetes difieren según la disponibilidad de los diversos programas en cada plataforma.

• **Integración.** Aplicación integrada, con una instalación portable y auto configurable, la puesta en producción pasa por la reconfiguración de la aplicación a medida del entorno especifico.

• **La seguridad.** El establecimiento de la seguridad es otro de sus puntos destacables, y a partirde aquí montar un sistema CMS como WordPress.

# **Versiones**

Este proyecto inicialmente se realizó para el Sistema Operativo LINUX. Hoy en día cuenta con distribuciones para diferentes Sistemas Operativos. XAMPP ha sido probado exitosamente en las distribuciones de **Ubuntu, SuSE, RedHat, Mandrake y Debian** [38] Hay actualmente cuatro tipos de distribuciones de XAMPP disponibles: XAMPP para LINUX, conocido previamente como LAMPP, XAMPP para Windows, XAMPP para OS X, MAMP del Mac para Solaris, *Figura Nº 07.*

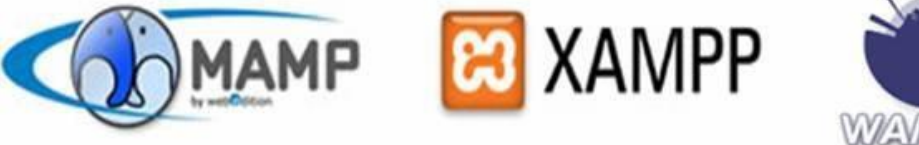

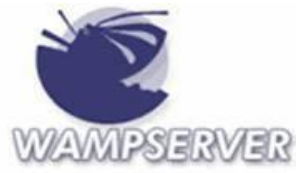

*Tema: "SOLUCIONES DE SOFTWARE LIBRE PARA EL DESARROLLO DE APLICACIONES WEB Página 36 Autor: Bach. CARLOS ZUMAETA SANCHEZ* **Figura Nª 07: Logotipos de las Versiones de XAMPP**

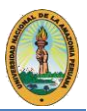

### **Ventajas y desventajas de XAMPP**

Algunas de las ventajas que se obtienen de utilizar XAMPP son:

- Fácil instalación y además multiplataforma.
- Soporte a gran cantidad de arquitecturas, como son Intel y compatibles, SPARC, Mips yPPC (Macintosh).
- Código relativamente sencillo y con pocos cambios de una plataforma a otra.
- Parches generados en poco tiempo después de encontrarse un agujero de seguridad.
- Posibilidad de incrementar los servicios y funciones desde el código fuente
- Independiente de cualquier otro servidor Apache y/o MySQL que se tenga instalado en elsistema.
- Alterna entre PHP4 y PHP5 a través de un parámetro de inicio.
- Dispone de la mayor acogida en la comunidad europea y se populariza en la comunidadlatinoamericana.
- Mantiene un conjunto de procesos activos cuando el usuario explícitamente ordena suejecución.
- Todos los scripts de configuración de XAMPP están incluidos.
- Fácil lectura y comprensión.
- Aportes de terceras partes (IBM, comunidades)
- A parte de PHP (versiones 4 y 5), MySQL y Apache, integra también multitud de aplicaciones.

Sin embargo, existe también una serie de desventajas que deben considerarse:

- Es muy distinto la aplicación de LINUX a la de Windows, lo que dificulta el trabajo aquienes estén acostumbrados a él.
- Las actualizaciones requieren en ocasiones tener conocimientos avanzados del sistema.
- Configurar algunos servicios de red requiere de más tiempo en LINUX que en Windows.
- Mayor coste del personal.
- No existen manuales oficiales sobre XAMPP
- La documentación que posee se encuentra en forma de FAQ's.

#### **Descarga e instalación de XAMPP**

Para la instalación de XAMPP básicamente se requieren pocos pasos. Primero es necesario descargar el paquete dependiendo de la plataforma sobre la cual se trabaja y de las propias necesidades del usuario en cuanto a los componentes que requiera utilizar, ya que como ya se mencionó también se cuenta con una versión lite que incluye solamente las aplicaciones más importantes.

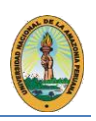

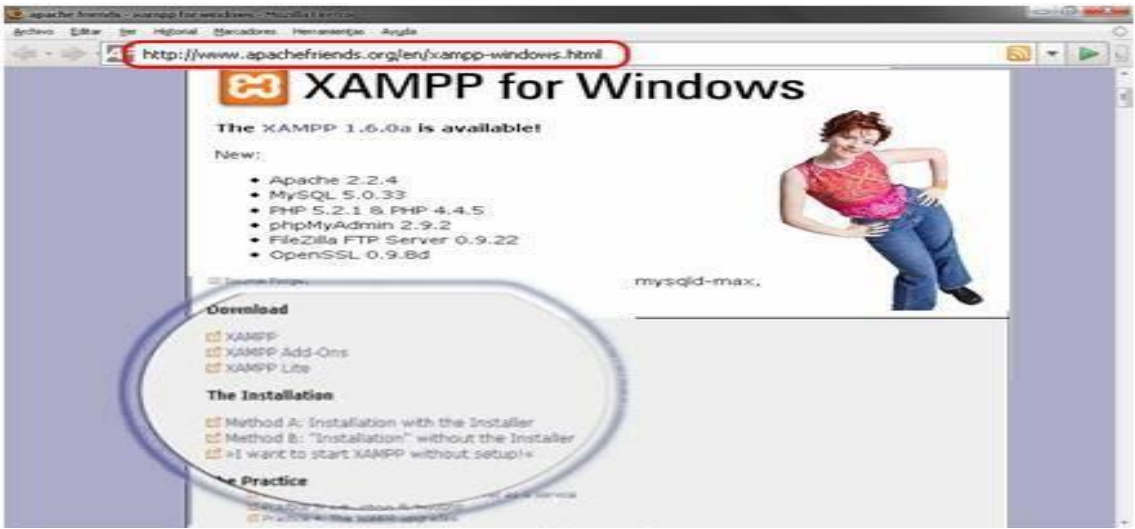

*Figura Nº 08: Página Oficial de XAMPP para Windows*

Existen diferentes sitios en la Red desde donde es posible descargar XAMPP, sin embargo, lo más recomendable es accesar a la página oficial donde se encuentran todas las versiones disponibles para los diferentes Sistemas Operativossoportados.

Para efectos demostrativos la instalación que se ejemplificará es la que soporta el Sistema Operativo Windows.

Es necesario descargar el archivo que corresponde a la versión con installer, *véase la Figura Nº 08 recuadro rojo*. Usar la versión del instalador es la manera más fácilde instalar XAMPP ya que una vez descargado el archivo basta con ejecutarlo y el asistente de instalación de XAMPP win32 seráel encargado de guiar a través dela misma como se muestra en la *Figura Nº 09*

| XAMPP 1.4.16 Setup                                                                                                    | $\Box$<br>C2 XAMPP Control Panel Application                                                                                                    | $\Box$ D  X                                         |
|----------------------------------------------------------------------------------------------------|----------------------------------------------------------------------------------------------------|-----------------------------------------------------|
| <b>Choose Install Location</b><br>Choose the folder in which to install XAMPP 1.4.16.                                                                                                    | ω<br>Ħ<br>XAMPP Control Panel Version 2.1                                                                                                    | Settings                                            |
| Setup will install XAMPP 1.4.16 in the following folder. To install in a different folder, click<br>Browse and select another folder. Click Install to start the installation.<br>Destination Folder | Modules<br>$\Box$ Syc<br>Running<br>Apache<br>Admin<br>Stop<br>$\Box$ Syc<br>Running<br>MySql<br>Stop<br>Admin<br>FileZilla<br>$\square$ Svc<br>Admin<br>Start<br>$\Box$ Svo<br>Admin<br>Mercury<br>Start                            | <b>Status</b><br>Refresh<br>Explore<br>Help<br>Exit |
| Browse<br>D:\program files<br>Space required: 173.3MB<br>Space available: 1.9GB<br>Nulsoft Install System v2.08 -<br><back<br>Install</back<br>                                                      | XAMPP Control Panel Version 2.1 (12. March, 2014<br>Windows 5.1 Build 2600 Platform 2 Service Pack<br>Current Directory: D:\program files\xampp<br>Status Check OK<br>Busy<br>Apache started<br>Busy<br>MySql started<br>Cancel<br>T |                                                     |

 *Figura Nº 09: Setup de XAMPP Figura Nº 10: Panel de Control de XAMPP*

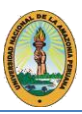

Después de completar la instalación, XAMPP se encontrará en Inicio / Programas / XAMPP, y al ejecutarlo se desplegará el Panel de Control, Figura Nº 10, con el cual se pueden iniciar/detener y administrar los servicios que fueron instalados.

# **Componentes de XAMPP**

Una vez instalado XAMPP es posible acceder a todos los servicios instalados con el Panel de control, véase *Figura Nº 10,* o mediante el localhost de la máquina; esto quiere decir que dentro del navegador se ingresa en la barra de direcciones la dirección localhost o lo que es lo mismo la 127.1.1.1 para poder accesar al Servidor local; tal y como se ve en la *Figura 2.9,* desde esta interfaz es posible realizar distintas operaciones sobre los componentes de XAMPP, por ejemplo se puede verificar el estado en que se encuentran dichos componentes como lo muestra la *Figura Nº 11* en donde se puede observar que la mayoría de los servicios se encuentran activados; ya que únicamente están desactivados el Servidor FTP y el Servidor de Correo. Hay otras opciones que son configurables, una muy importante es lo que se refiere al tema de seguridad del Servidor y sus servicios, para ello es posible realizar un chequeo de seguridad y con ello conocerel estado en que se encuentran trabajando dichos servicios *Figura Nº 12*

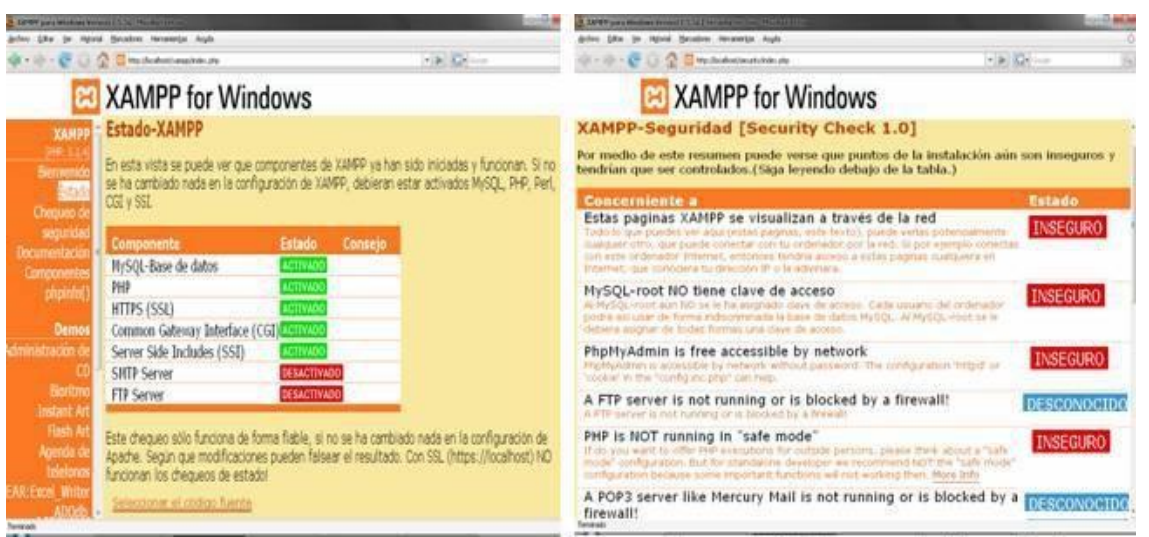

*Figura Nº 11: Estado de XAMPP Figura Nº 12: Chequeo de Seguridad*

Cuando se instala XAMPP hay alguna inseguridad que se gestiona en él; sobretodo que muchos accesos están desprotegidos; por ejemplo, el acceso a la Base de Datos, al directorio XAMPP, etc., sin embargo, esto se puede mejorar configurando la seguridad; en donde como se ejemplifica en la *Figura Nº 13* es posible asignar contraseñas para las opciones antes mencionadas y convertirlas en un directorio seguro.

*UNIVERSIDAD NACIONAL DE LA AMAZONÍA PERUANA FACULTAD DE INGENIERÍA DE SISTEMAS E INFORMÁTICA* \_\_\_\_ \_\_\_\_\_\_\_ \_\_\_\_\_\_\_\_\_\_\_\_

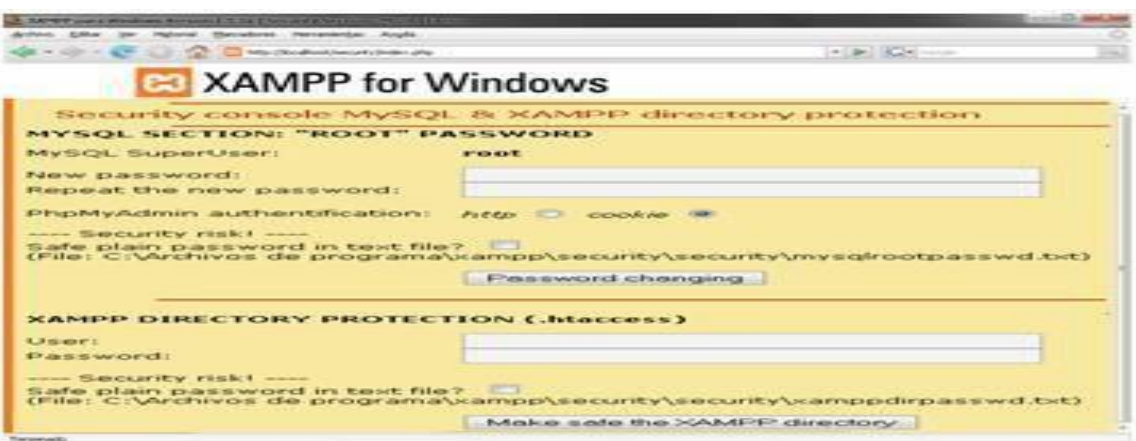

*Figura Nº 13: Contraseñas de Seguridad*

Desde el localhost XAMPP también proporciona información acerca de la configuración completa y el estado dePHP con lo que se consigue verificar el funcionamiento tanto del Servidor WEB como del mismo PHP (*Figura Nº 14)*

|                                            |                                                    |                                                                           | THE R. P. LEWIS CO., LANSING MICH.        |  |
|--------------------------------------------|----------------------------------------------------|---------------------------------------------------------------------------|-------------------------------------------|--|
|                                            | <b>EXAMPP</b> for Windows                          |                                                                           |                                           |  |
| <b>XAMPP</b><br>Biemanido                  | PHP Version 5.1.4                                  |                                                                           | <b>Php</b>                                |  |
| <b><i>Allendard Co.</i></b><br>Chequied de | <b>System</b>                                      |                                                                           | Windows NT VERO-F593455EE6 5.1 build 2600 |  |
| seguridade                                 | <b>Build Date</b>                                  | May 4, 2006, 10:30:29                                                     |                                           |  |
| Documentación<br>Componente<br>phpintor's  | <b>Configure</b><br>Communid                       | escript mologo configure is<br>"-enable-snapshot-build" "-with-gd=shared" |                                           |  |
|                                            | Server API                                         | Apache 2.0 Handler                                                        |                                           |  |
| <b>Demond</b><br><b>Hitración</b> de       | <b>Virtual Directory</b><br>Support                | erunitiesed                                                               |                                           |  |
| Biggitma                                   | <b>Configuration File</b><br><b>Ephpilmit Path</b> | C:\Archives de programa'ocampp'apache\bin'\php.ini                        |                                           |  |
| <b>Instant Art</b>                         | <b>PHP AP1</b>                                     | 20041225                                                                  |                                           |  |
| <b>Fiasth Art</b><br>Accessor de           | <b>PHP Extension</b>                               | 20050922                                                                  |                                           |  |
| twieforced                                 | Zend Extension.                                    | 220051025                                                                 |                                           |  |
| <b>R. Excel Writer</b>                     | <b>Debug Build</b>                                 | <b>IFRACH</b>                                                             |                                           |  |
| ADDGE                                      | <b>Thread Safety</b>                               | mentioned a                                                               |                                           |  |
| <b>Herramientas</b>                        | Zend Memory<br>Manager                             | avenued classes.                                                          |                                           |  |

*Figura Nº 14: Vista de phpinfo*

XAMPP cuenta con el sistema **Webalizer** *(Figura Nº 15)* que es un analizador de servidores de Web que genera estadísticas de uso en formato HTML para ser visualizado con un navegador. Los resultados sepresentan en formato de columnas y gráficamente, lo que facilita su interpretación. Los datos procesados pueden ser exportados a Bases de Datos u hojas de cálculo que soporten formatos con delimitadores portabulación.

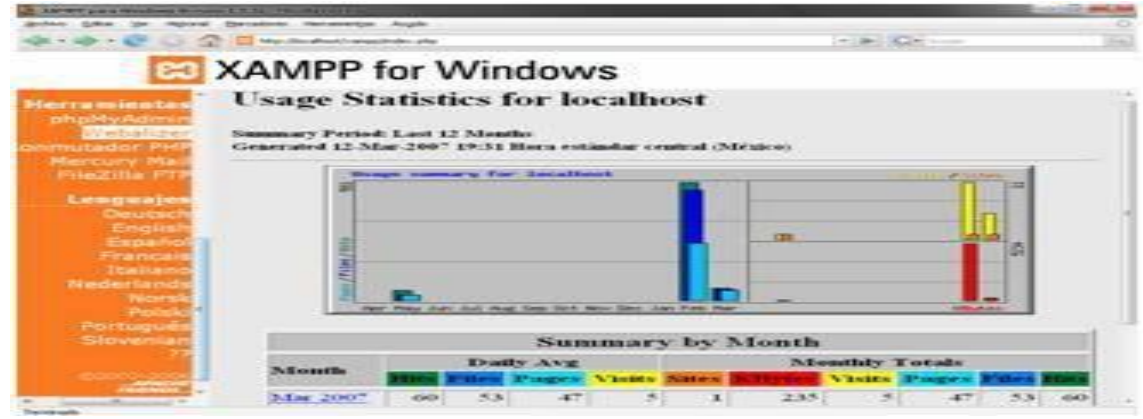

*Figura Nº 15: Vista de Webalizer*

*Tema: "SOLUCIONES DE SOFTWARE LIBRE PARA EL DESARROLLO DE APLICACIONES WEB Página 40 Autor: Bach. CARLOS ZUMAETA SANCHEZ*

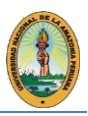

El siguiente componente a analizar Conmutador PHP, *(Figura Nº 16)* que en esencia sirve para realizar el cambio de versión de PHP. Para ello es necesario dirigirse al directorio donde se encuentra alojado XAMPP y ejecutar el archivo por lotes denominado *php-switch* el cual solicita la versión a la cual se requiere cambiar dependiendo de la que se encentre actualmente en ejecución; una vez realizado del cambio es necesario reiniciar el Servidor y continuar trabajando.

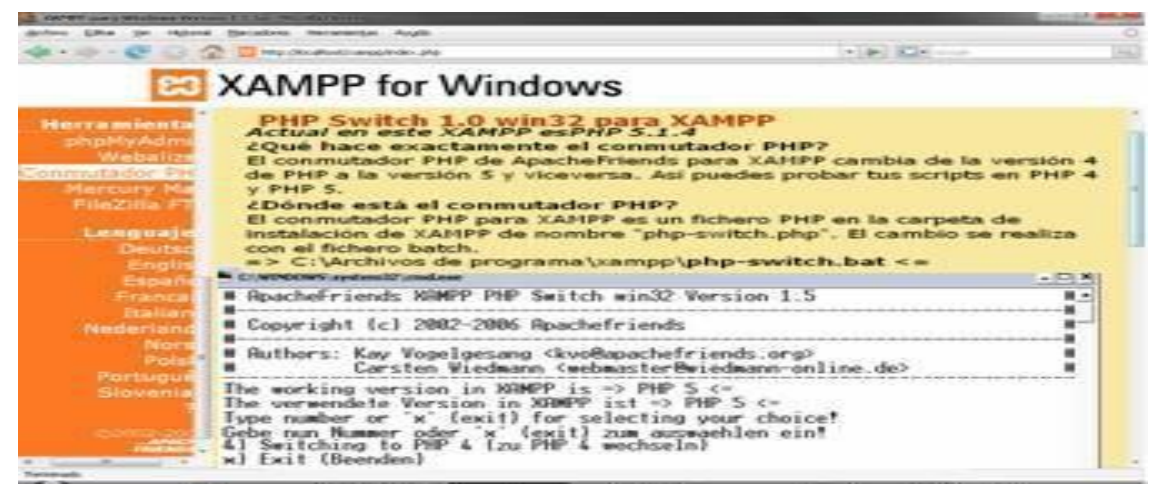

*Figura Nº 16: Vista del Conmutador PHP*

Como ya se mencionó XAMPP también cuenta con un Servidor de Correo propio; *Mercury mail (Figura Nº 17)* el cual es útil ya que permite por ejemplo comunicación en una red doméstica con varios equipos y varios usuarios, de manera que cada uno de ellos disponga de su propia dirección de e-mail independiente. De lo que se trata es de poder acelerar el envío y recepción de correos electrónicos entre estos usuarios, construyendo una réplica a nivel interno delo que sería la transacción de toda la información con el servidor externo. Es necesario leer detenidamente la documentación que XAMPP proporciona ya que no se puede trabajar tan fácilmente de manera local puesto que hacefalta configurar algunas opciones.

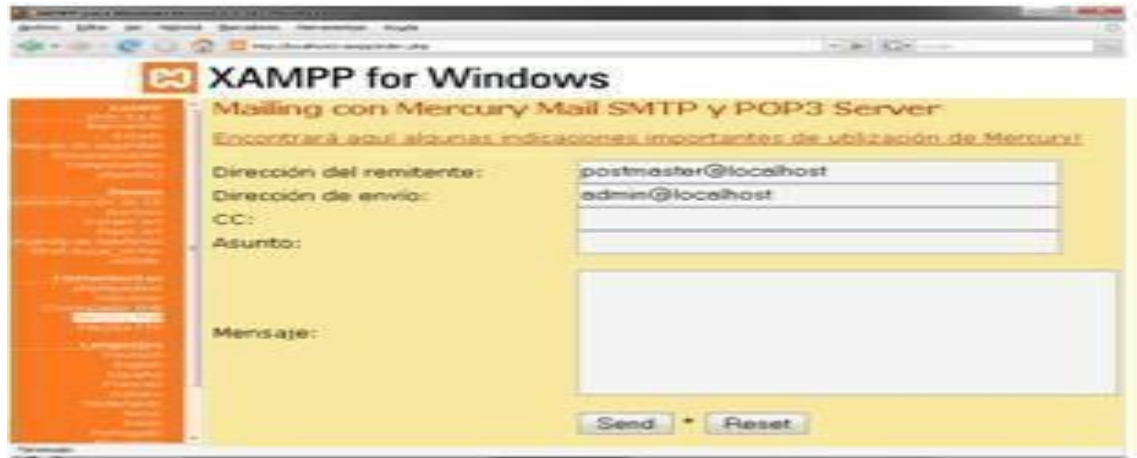

*Figura Nº 17: Vista del Mercury Mail*

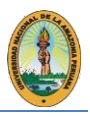

La *Figura Nº 18* presenta la siguiente herramienta por analizar; PHPMyAdmin, la cual permite hacer una gestión eficiente de las Bases de Datos creadas, mantenidas y colocadas en MySQL; desde aquí es posible verificar con que Bases de Datos cuenta el Servidor, realizar consultas hacer modificaciones o crear algunas nuevas, todos estos conceptos se ampliarán más adelante con más detalles.

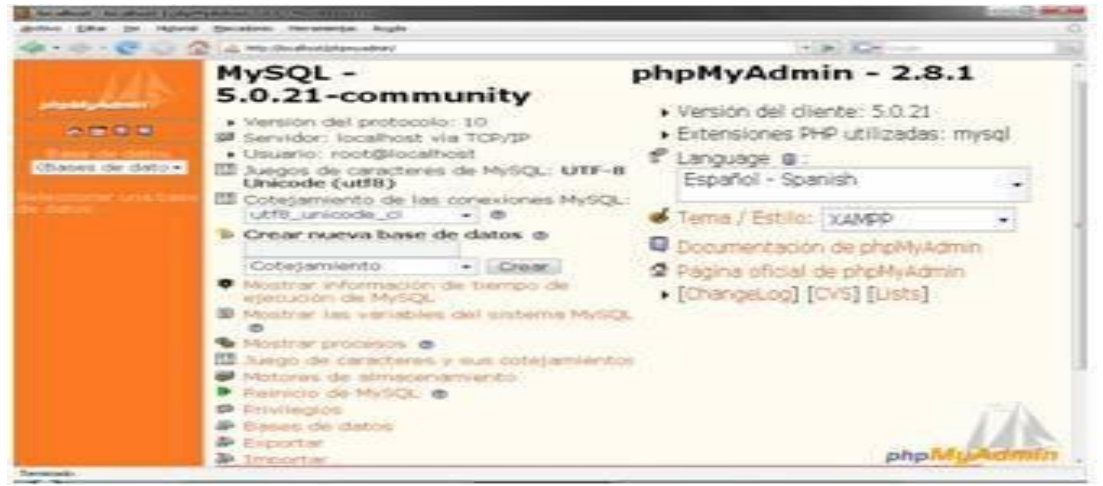

*Figura Nº 18: Vista de PhpMyAdmin*

Finalmente, la última herramienta que se va a analizar es el Servidor FTP FileZilla el cual se observa en la *Figura Nº 19,* en primer lugar, el servicio debe ser activado desde el Panel de Control, posteriormente hay que acceder al directorio de FileZilla dentro de la carpeta de XAMPP, y ejecutar *FileZilla Server Interface*; con lo que se desplegará la interfaz principal del Servidor donde se podrán configurar todas las funciones necesarias del lado del Servidor.

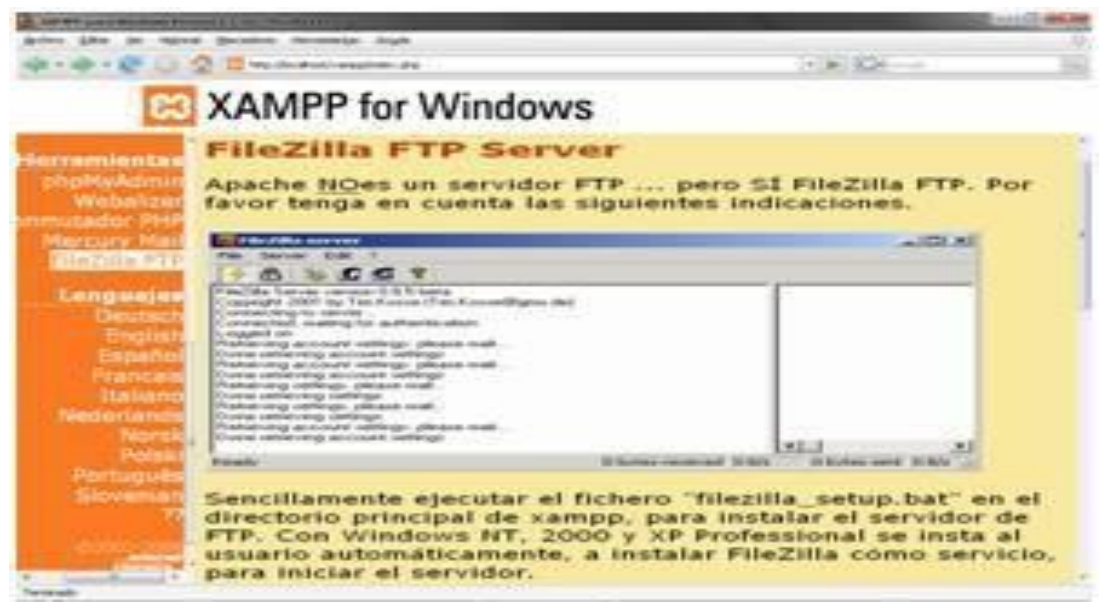

*Figura Nº 19: Vista del Servidor FTP FileZilla*

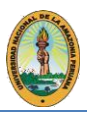

# **5.2. EASYPHP**

EASYPHP es un paquete fácil de instalar y configurar cuya misión es instalar Apache, MySQL, PHP y PHPMyAdmin en una máquina que disponga del S. O. Windows 9x, 2k y XP. De esta forma podremos trabajar en nuestro ordenador con aplicaciones WEB construidas con código PHP para familiarizarse con ellas.

Este es un programa muy práctico para las personas que quieren en el menor tiempo posible ponerse a trabajar con PHP sobre Windows, sin tener que vérselas con las dificultades de instalar y configurar todos los servidores y módulos necesarios para trabajar con este lenguaje de creación de páginas del lado del servidor.

En realidad, habría que ser más específicos si decimos que EASYPHP no es un solo programa, sino que en realidad son tres en uno. Por un lado, tenemos a Apache, el servidor más popular de páginas WEB. Por otro lado, a MySQL, la Base de Datos más extendida de código libre y por otro a PHP, el lenguaje o tecnología más extendida para realizar páginas con programación en servidor, acceso a Bases de Datos, etc. Como se decía EASYPHP es un programa que permite disponer de los tres componentes indispensables para programar con PHP en nuestro propio ordenador, con una descarga rápida y una instalación sin ningún tipo de problemas o necesidades de configuración adicionales.

Se puede configurar cualquier asunto del Apache, PHP o MySQL. Se ha encontrado muy interesantes las FAQ, que ofrecen información puntual sobre cómo instalar o configurar EASYPHP para que permita algunas cosas que por defecto no están autorizadas, por razones de seguridad, como dar acceso al servidor MySQL también a otros equipos de la red local o Internet.

El programa no se queda ahí, sino además instala algunos complementos ideales para comenzar a trabajar con PHP y Bases de Datos MySQL, como PHPMyAdmin, un gestor de Base de Datos bastante conocido. Podremos encontrarlo en la dirección <http://127.0.0.1/MySQL/>

# **Ventajas y Desventajas de EASYPHP**

- Es una aplicación de código abierto.
- Paquete fácil de instalar y configurar.
- Tiene la ventaja de contar con un sitio en nuestro idioma es EASYPHP.
- Incluye un "tray icon" para manejar los diferentes servicios y configuración, cambios deuna plataforma a otra.

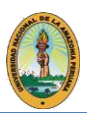

#### **Desventajas**

- No trae activado el soporte para CGI de Apache.
- A pesar del soporte de los Sistemas Gestores de Bases de Datos algunas funcionespropias de los mismos no son compatibles dentro de esta plataforma.

#### **Descarga e instalación de EASYPHP**

Un servidor como este permite realizar las pruebas en "local", no conectados a Internet, de aplicaciones, ya sea que incluyan Bases de Datos, PHP, Flash, html, javascript, etc. Por lo general, para poder realizar un host local con las características dadas, es necesario instalar varios programas como Apache, MySQL, PHP, PHPMyAdmin

En primer lugar, es necesario obtener el programa EASYPHP; si se quiere también se pueden descargar las diversas traducciones que existen.

EASYPHP es una aplicación de Código Abierto. Al descargarlo, se es transferido al sitio de descargas, véase *Figura Nº 20* de SourceForge. El peso total del archivo es de unos 8 MB aproximadamente

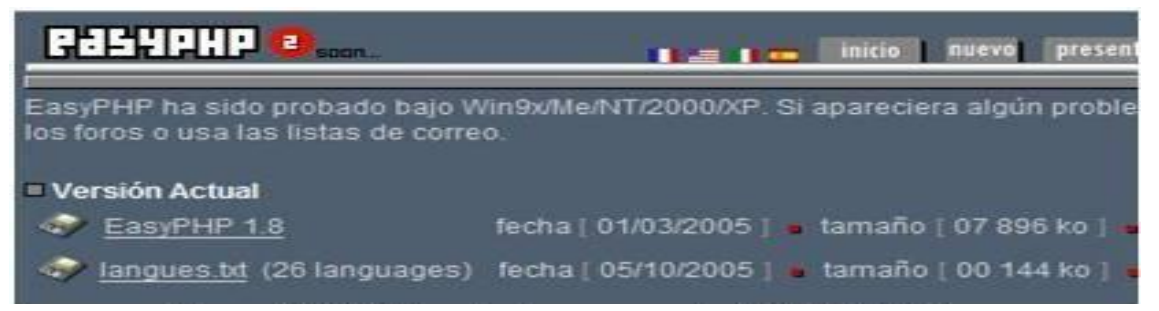

*Figura Nº 20: Sitio de descarga de EASYPHP*

#### **Instalación**

Una vez descargado el archivo, se ejecuta y se siguen todos los pasos, indicando la ruta de instalación; es recomendable instalarlo en C:\ ó en Mis documentos, no en Archivos de programas, debido a que se tendrán que ir agregando carpetas a medida que se vayan probando desarrollos.

Finalmente, una vez concluida la instalación, EASYPHP va a abrirse. La primera acción que realizará serábuscar actualizaciones en Internet.Aquí algo importante. Si se cuenta con un firewall o cortafuegos, seguramente aparecerán 2 precauciones:

La primera es que EASYPHP va a tratar de conectarse a Internet. La segunda es que EASYPHP va a tratar de actuar como servidor. Hay que habilitar las dos opciones para que EASYPHP funcione. Esta es la apariencia del programa *Figura Nº 21.*

*UNIVERSIDAD NACIONAL DE LA AMAZONÍA PERUANA FACULTAD DE INGENIERÍA DE SISTEMAS E INFORMÁTICA* \_\_\_\_ \_\_\_\_\_\_\_ \_\_\_\_\_\_\_\_\_\_\_\_

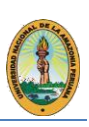

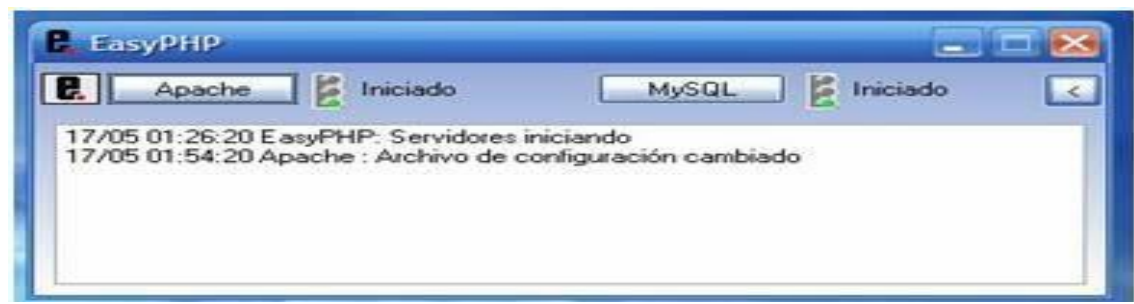

# *Figura Nº 21: Panel de EASYPHP*

Las acciones seguidas que realizará el programa serán habilitar Apache y MySQL. Si los dos semáforos están en verde, es porque todo marcha correctamente. Inmediatamente después al dar clic derecho sobre el icono de EASYPHP que se sitúa en la bandeja del sistema se elige la opción administración.

Luego se abrirá el navegador desplegando una página como en la *Figura Nº 22*. Dentro de esta interfaz se agregan las aplicaciones que se quieren hacer correr sobre el Host local. Para eso, ya se debe tener preparada la carpeta con los archivos correspondientes. Por ejemplo, suponiendo que se deseé correr en forma local un foro hecho con PHPBB. Para agregar el foro al Servidor se debe en primer lugar ir a la carpeta www alojada dentro del directorio donde se ha instalado EASYPHP.

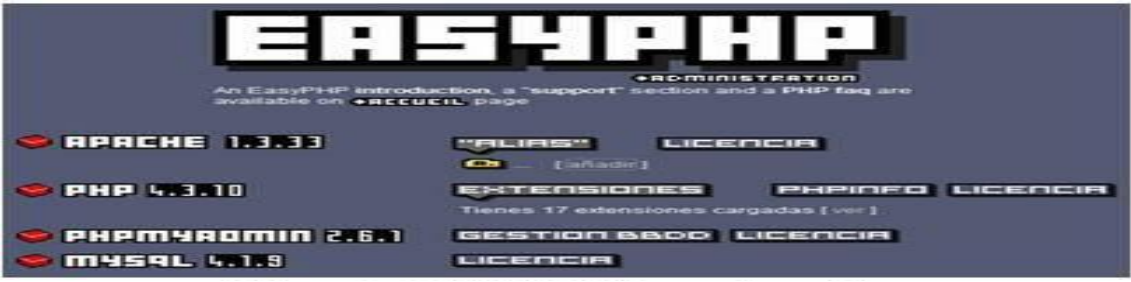

*Figura Nº 22: EASYPHP en ejecución*

Al correr aplicaciones deben configurarse otras características, como la Base de Datos, por ejemplo. Para eso con clic derecho sobre el icono de EASYPHP *Figura Nº 23,* bandeja del sistema, luego en configuración se elige que es lo que se quiere configurar (PHP, MySQL, PHPMyAdmin; extensiones).

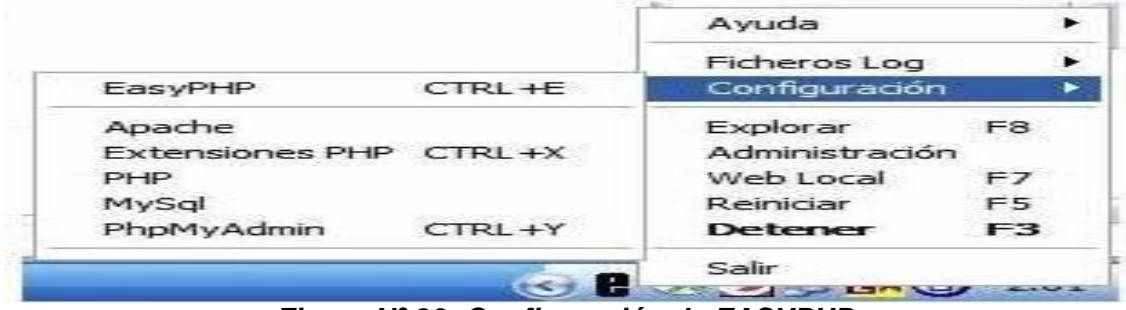

*Figura Nº 23: Configuración de EASYPHP*

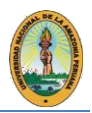

#### **CONCLUSIONES**

Los objetivos que este trabajo de tesis se propuso fueron cumplidos al analizar las diferentes soluciones de software que facilitan la puesta a punto de aplicaciones de Bases de Datos entre las que destacan XAMPP e EASYPHP.

Se han demostrado las ventajas que proporcionan tanto a diseñadores de software como a estudiantes en cuanto a la productividad y agilización de la etapa de pruebas e implementación de las aplicaciones.

Es importante que se entienda que cualquiera de las Soluciones de Software propuestas tanto XAMPP como EASYPHP aumentan la probabilidad de ejecución exitosa de proyectos de Software minimizando el tiempo de pruebas y maximizando el rendimiento, sin que esto represente un costo adicional, puesto que se trata de Soluciones de Software Libre de fácil y rápida adquisición que se adecuan a las necesidades de cada usuario.

Se desarrollaron tres casos de estudio utilizando diferentes combinaciones de los componentes de estas herramientas, todos ellos combinando Bases de Datos en el sistema.

En las aplicaciones que han sido elaboradas, se expone la factibilidad de su uso y la comodidad de consulta de las Bases de Datos mientras que se ejecuta la aplicación, destacando las pruebas de su puesta a punto, esto demuestra como sirven de entrenamiento a estudiantes y desarrolladores de este tipo de sistemas.

Estas soluciones solo facilitan las pruebas y la creación de Bases de Datos que componen los sistemas que se están desarrollando, sin formar parte de su implementación, por lo que no aumentan la complejidad ni el tamaño de las aplicaciones de Bases de Datos

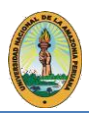

# **GLOSARIO DE TERMINOS**

**ACID** son las propiedades que una base de datos debe cumplir para que el Sistema administrador de base de datos (DBMS) maneje correctamente la transaccionalidad, el término ACID viene de Atomicidad, Consistencia, Aislamiento, Durabilidad.

**ANSI** Instituto Nacional Estadounidense de Estándares

**Api,** Application programmign Interface - Interfaz de programación de aplicaciones.

**Backup,** Copia de Seguridad

**BDOO,** Base de Datos Orientada a Objetos

**CMS** (Content Management System) Sistemas de gestión de contenido Software orientado a la gestión y publicación de contenidos en Internet.

**Deadlock,** Es un interbloqueo, traba mortal, ocasiona el bloqueo permanente de procesos en la base de datos.

**Deflate,** Es un sistema de compresión de datos sin pérdidas

**Diccionario de datos,** Es una estructura propia de la base de datos en la que se definen los elementos que forman parte dela misma.

**DML,** El lenguaje de manipulación de datos, permite a os usuarios llevar a cabo consultas y manipulación de los datos.

**DBA,** Data Base Administrator,administrador de la base de datos.

**DDL**, Lenguaje de definición de datos, es el lenguaje proporcionado por el sistema gestorde base de datos para llevar a cabo tareas de definición de estructuras de la base de datos.

**E-R,** Diagrama Entidad - Relación, permite manejar en forma gráfica una estructura de base de datos.

# **FSF, Free Software Foundation, organización de software libre, promueve este movimiento.**

**GPL,** Licencia pública general (General Public Licence), creada por la Free Sofware Foundation orientada principalmente a los términos de distribución, modificación y uso del software. Su propósito es declarar que elsoftware para este tipo de licencia es libre.

**IBM,** International Business Machines Corporation

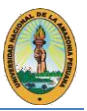

**InnoDb,** Tipo de almacenamiento utilizado por la base de datos MySQL para el manejo de transacciones y características Acid.

**JDBC,** Java DataBase Conectivity, un Api que permite la ejecución de operaciones sobre una base de datos desde el lenguaje de programación Java.

**MySQLAB,** Empresa desarrolladora de la base de datos MySQL.

**NCSA** (National Center for Supercomputing Applications). Se localiza en la Universidad de Illinois en Urbana-Champaign. Creadoresde Mosaic, entre otras muchas aplicaciones para el Internet.

**NFS,** Sistema de archivos de red (Network File System), posibilita que distintos sistemas conectados a una misma redaccedan a ficheros remotos como si se tratara de locales.

**ODBC,** Estándar de acceso a bases de datos (Open DataBase Conectivity), permite acceder a los datos sin importar que sistemagestor de base de datos almacene los datos.

**ODMG,** Es el acrónimo de Object DataBase Management Group, Se usa tanto para definir el grupo de personas y empresas encargadas de desarrollar el modelo de objetos para persistencia, así como para la definición de dicho estándar. Este modelo especifica los elementos que se definirán, y en qué manera se hará, para la consecución de persistencia en las BBDDOO que soporten el estándar. Consta de un lenguaje de definición de objetos, ODL, que especifica los elementos de este modelo.

**Open database conectivity**: API de acceso a datos que soporta el acceso a cualquier fuente de datos para la cual exista un driver ODBC. ODBC se encuadra dentro de losestándares ANSI e ISO para la Interfaz de llamadas de datos (CLI).

**Remote procedure call:** Una forma de comunicación entre aplicaciones que esconde la complejidad de la red utilizando un mecanismo de llamada de procedimientos ordinario.

**SQL**, El Lenguaje de Consulta Estructurado(Structured Query Language).

**SQL ANSI** es un estándar para el manejodel lenguaje estructurado de consultas.

**TLS** *(Transport Layer Security)* Seguridadpara Capa de Transporte es una versión estandarizada por el IETF del protocolo SSL que pretende abarcar toda la capa detransporte de la pila OSI.

**WEBDAV** es un Standard que describe como, a través de la extensión del protocolo HTTP 1.1, pueden realizarse acciones degestión de archivos tales como escribir, copiar, eliminar o modificar.

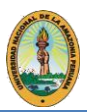

#### **VI. REFERENCIAS BIBLIOGRAFÍAS**

- **1. ANACHE Pupo, Ilver.** *"Herramientas CASE. Criterios prácticos para su diseño",* Centro de Estudios de Ingeniería de Sistemas (CEIS), Facultad de Ingeniería Industrial, e-mail: [ilver@ceis.ispjae.edu.cu](mailto:ilver@ceis.ispjae.edu.cu)
- *2.* **BULGER Brad, Greenspan Jay, Wall David,** *"MySQL/PHP Database Applications",* Editorial. Wiley, Segunda Edición, 2004.
- **3. F. Korth Henry, Silberschatz Abraham,"** Fundamentos de Bases de Datos", Editorial Mc. Graw Hill, Segunda Edición, 1991.
- **4. GONZALEZ Ulloa Juan Carlos,** "*Código Abierto una forma de vida*" Editorial. Software Gurú Conocimiento en Práctica, Año 01, No. 3, Mayo-Junio 2005, Pág. 27
- **5. HANSEN G, Hansen J," Diseño** *y Administración de Bases de Datos",* Segunda Edición, Editorial Prentice Hall, 1997.
- **6. KORTH**, "Fundamentos de Bases de Datos", Editorial Mc Graw Hill, 2000.
- **7. MARTINEZ Arturo***, "La Revolución del Open Source",* Editorial. Software Gurú Conocimiento en Práctica, , Año 01, No. 3, Mayo-Junio 2005, Pág. 21
- **8. SOTELO Monge Marco Antonio**. *"Herramientas para el desarrollo rápido de aplicaciones WEB",* Comunidad Activista Open Source, [http://www.digitalsolutions.es.](http://www.digitalsolutions.es/)
- **9. VAN Der Henst , Christian***.,"Instalando Apache, MySQL y PHP de forma fácil",* Director General de Maestros del WEB
- **10. WIKILEARNING La primera comunidad libre donde aprender y compartir "***Instalación de Apache, PHP y Webalizer*", [http://www.wikilearning.com.](http://www.wikilearning.com/)